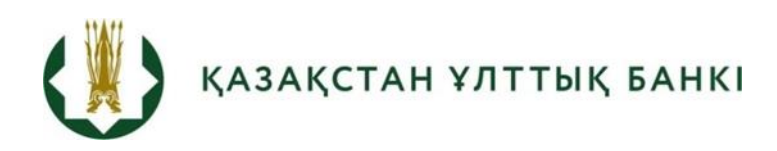

# Қазақстан үшін үлкен Байес векторлық авторегрессиялық моделін құру

**Ақша-кредит саясаты департаменті №2021-1 экономикалық зерттеу**

Константин Орлов

Қазақстан Республикасы Ұлттық Банкінің (бұдан әрі – ҚРҰБ) экономикалық зерттеулері мен талдамалық жазбалары ҚРҰБ зерттеулерінің, сондай-ақ ҚРҰБ қызметкерлерінің басқа да ғылыми-зерттеу жұмыстарының нәтижесін таратуға арналған. Экономикалық зерттеулер пікірталастарды ынталандыру үшін таратылады. Құжатта айтылған пікірлер автордың жеке ұстанымын білдіреді және ҚРҰБ ресми ұстанымымен сәйкес келмеуі мүмкін.

Қазақстан үшін үлкен Байес векторлық авторегрессиялық моделін құру **NBRK – WP – 2021-1**

© Қазақстан Республикасының Ұлттық Банкі

### **Қазақстан үшін үлкен Байес векторлық авторегрессиялық моделін құру**

Константин Орлов<sup>1</sup>

**.** 

### **Аңдатпа**

Әлемдік орталық банктердің, сондай-ақ әртүрлі халықаралық ұйымдардың негізгі макрокөрсеткіштерді болжауы мақсатында Байес векторлық авторегрессиялық модельдерінің құралдары соңғы жылдары белсенді дамып, қолданылды. Осы жұмыста қарапайым модельдермен салыстырғанда 1 жылға дейінгі түрлі кезеңдер үшін Қазақстандағы экономикалық белсенділікті, инфляцияны, айырбастау бағамын және TONIA мөлшерлемесін болжауда олардың тиімділігін бағалау жүргізілді және осы модельдерді қолданудың мақсатқа лайықтығы көрсетілді. Бағаланатын BVAR моделінің оңтайлы өлшемдерін іздеу тестілік іріктемедегі болжамдардың дәлдігі негізінде жүргізілді.

*Түйінді сөздер: макроэкономикалық көрсеткіштердің болжамдары, Байес векторлық авторегрессиялық модельдері, Байес әдістері.*

*JEL-сыныптау: C32, C52, C53, C82, E17*

<sup>1</sup>Константин Орлов – бас маман-талдаушы, макроэкономикалық зерттеулер және болжау басқармасы, Ақша-кредит саясаты департаменті, Қазақстан Республикасының Ұлттық Банкі. E-mail: [Konstantin.Orlov@nationalbank.kz](mailto:Konstantin.Orlov@nationalbank.kz)

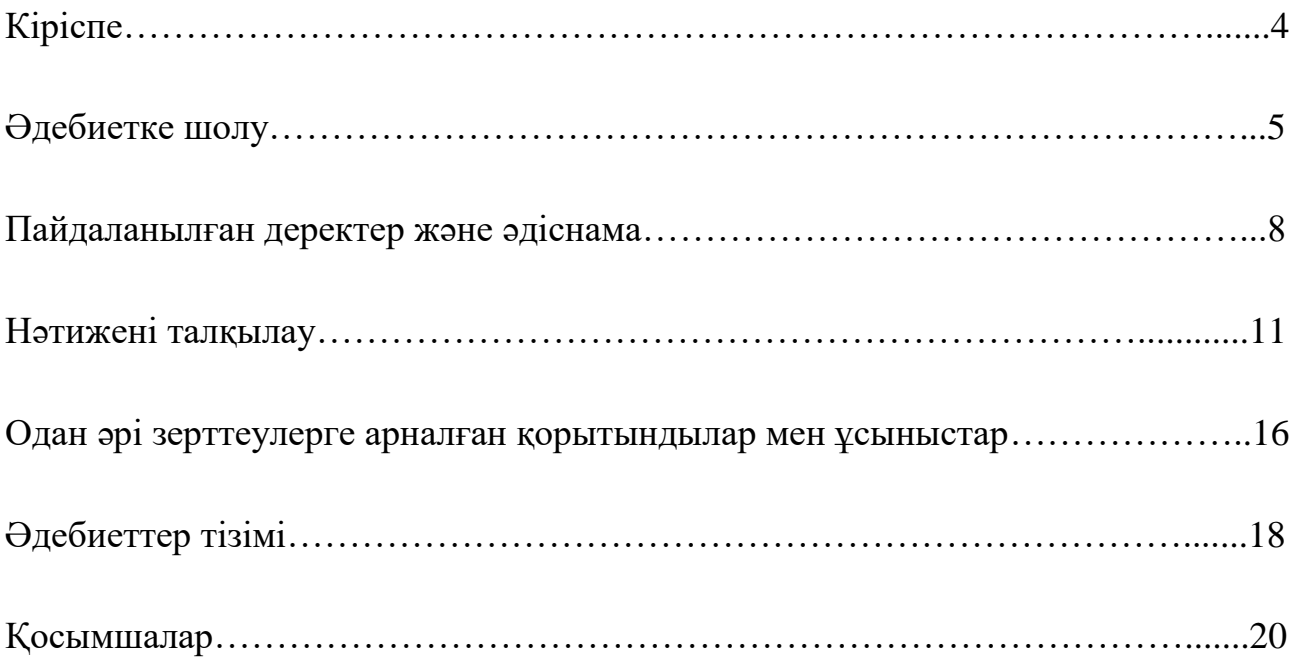

# **1. Кіріспе**

1

Ақша-кредит саясатын жүргізу шеңберінде орталық банктерге қазіргі экономикалық жағдайды толық түсіну ғана емес, сонымен бірге негізгі макроэкономикалық көрсеткіштердің болжамды серпіні де қажет. Болжамдар негізінде ақша-кредит саясаты бойынша шешімдер қабылданады және жұртшылықпен байланыс орнатылады.

Осыған байланысты макроэкономикалық болжаммен айналысатын орталық банктер мамандарының алдында болжам жасалған сәтте қолжетімді пайдалы ақпараттың толық көлемін ескеретін бағалау тәсілдерін құру мен жетілдіруде тұрақты міндет тұр. Қазақстан Ұлттық Банкінде осы бағыттағы жұмыс тұрақты негізде жүргізіледі.

Мәселен, қысқа мерзімді (1 жылға дейін) инфляцияны болжау (Төлеуов О., 2017) тестілік кезеңдегі олардың дәлдігі негізінде әртүрлі модельдердің болжамдарын біріктіру арқылы жүзеге асырылады. Мұндай модельдерге бірнеше регрессия (OLS), кездейсоқ жаңылысу (RW), желілік үрдіс (LTAR) модельдері және Байес векторлық авторегрессиялық модельдер (BVAR) жатады.

Экономикалық белсенділік болжамдарына келетін болсақ, жұмыста (Мекенбаева К. және Жүзбаев А., 2017) комбинациясы қорытынды болжамға алып келетін ІЖӨ-нің қысқа мерзімді болжамдарын жүзеге асырудың негізгі әдістері келтірілген. Мұндай әдістерге бірнеше регрессия модельдері (OLS), авторегрессиялық модельдер (ARIMA), Байес авторегрессиялық модельдер (BVAR), сондай-ақ аралас деректер жиілігі бар модельдер (MIDAS) жатады. Осыған ұқсас тәсілмен болжамдар комбинациясы қысқа мерзімді экономикалық индикаторды<sup>2</sup> бағалау үшін жұмыста да жүзеге асырылды (Жүзбаев А., 2017), мұнда бастапқы ретінде көптеген регрессия модельдері, авторегрессиялық модельдер (AR-модельдер), Байес векторлық авторегрессиялық модельдер (BVAR) пайдаланылды.

Жұмыста бірнеше әдістің артықшылықтарын ескеруге мүмкіндік беретін болжамдарды біріктіруден басқа (Орлов, 2019) ІЖӨ болжамы серпінді факторлық модельді құру және бағалау арқылы жүзеге асырылды. Бірнеше сектор үшін факторларды бағалау (нақты және сыртқы, қаржылық, ақшалай, бағалық) ІЖӨ үшін тоқсандық теңдеуді бағалауда айлық деректердің жеткілікті кең жиынтығын қамтуға мүмкіндік берді.

Сонымен қатар жұмыста (Mekenbayeva K., Musil K. 2017) факторларды бағалау Ұлттық Банк жүргізетін нақты сектор кәсіпорындарының тоқсан сайынғы пікіртерімдері негізінде жасалды және ағымдағы тоқсандағы шығарылымның алшақтығын анықтау үшін түсіндірме айнымалылар болды.

Жоғарыда айтылғандардан көрініп тұрғандай, қазіргі уақытта ҚР Ұлттық Банкінде экономикалық белсенділікті (ҚЭИ және ІЖӨ) және инфляцияны болжау мақсатында VAR-модельдер қолданылуда. Алайда, мұндай модельдерді бөлек қарастырылған жоқ. Осыған байланысты осы зерттеудің мақсаты BVAR

<sup>2</sup> Қысқа мерзімді экономикалық индикатор (ҚЭИ) – Қазақстан экономикасының базалық салаларында: өнеркәсіпте, құрылыста, ауыл шаруашылығында, саудада, көлік және байланыста шығарылымының нақты көлемінің өзгеруін сипаттайтын ай сайынғы көрсеткіш.

модельдерінің әртүрлі априорлық бөлудегі және априорлық бөлудің әртүрлі өлшемдері кезіндегі болжамды дәлдігін талдау болды.

 Нәтижесінде экономикалық белсенділікті, инфляцияны, айырбастау бағамын және TONIA индикаторын болжамдауда салынған BVAR-модельдердің тиімділігін қарапайым модельдермен салыстырғанда 1 жылға дейінгі әртүрлі кезеңдер үшін бағалау жүргізілді және осы модельдерді қолданудың мақсатқа лайықтығы көрсетілді.

Жұмыс бірнеше бөліктен тұрады. Екінші бөлімде BVAR модельдерін бағалаудың әртүрлі аспектілерін сипаттайтын әдебиетке шолу жасалады, үшінші бөлімде пайдаланылған деректердің сипаттамасы және балама модельдерге қатысты болжамды дәлдікті ала отырып, BVAR моделінің оңтайлы өлшемдерін іздеу әдістемесі жазылған, төртінші бөлімде оңтайлы өлшемдерді іздеу нәтижесі, сондай-ақ болжамның әртүрлі кезеңдерінде және әртүрлі айнымалыларда болжамды дәлдікті салыстыру келтірілген. Сонымен, бесінші бөлімде кейінгі зерттеулерге арналған тұжырымдар мен ұсынымдар берілген.

### **2. Әдебиетке шолу**

Кез келген векторлық авторегрессиялық модель (оның ішінде Байес моделі) мынадай түрде ұсынылады

$$
y_t = \sum_{k=1}^r A^r y_{t-r} + c + \varphi Z_t + \epsilon_t, \ (1)
$$

мұнда  $y_t = (y_{1,t}, ..., y_{m,t})'$  t сәтіндегі эндогендік айнымалылардың m мәндерінің векторы,  $r$  – лагтар саны,  $A^r$  –  $m \times m$  өлшемінің  $r$  лагы кезіндегі коэффициенттер матрицасы,  $c - m$  өлшем тұрақтысының векторы,  $Z_t - t$  сәтінде экзогендік факторлардың  $d$  мәндерінің векторы,  $\varphi - m \times d$  өлшемінің экзогендік факторлары коэффициенттер матрицасы,  $\epsilon_t$  –  $m$  өлшеміндегі t сәтінде теңдеулердің кездейсоқ қателерінің векторы,  $\epsilon_t \sim N(0, \Sigma)$ , Σ –  $m \times m$  өлшеміндегі теңдеулердің текездейсоқ қателері ковариациялары матрицасы, немесе қысқартылған түрде

$$
y'_t = x'_t B + \epsilon'_t, (2)
$$

мұнда  $B = (A^1, ..., A^r, c, \varphi)'$  – өлшемдік матрицасы  $(mr + d + 1) \times m$ ,  $x_t =$  $(y'_{t-1},..., y'_{t-r}, 1, Z'_{t}) - mr + d + 1$  өлшемдік векторы.

Байес тәсілін векторлық авторегрессиялар мен негізгі әдістерге қолдану тарихына тікелей назар аудара отырып, Байес тәсілінің өзі статистикалық деректердің өздері кездейсоқ шамалар болып табылатын өлшемдер тобына тәуелділігі екенін атап өткен жөн (статистикадағы Байес тәсілін егжей-тегжейлі шолу - Айвазян, 2008). Бақылауға дейін өлшемдерді априорлық бөлу ғана бола отырып, деректерді нақты іске асырғаннан кейін Байес формуласын қолдана отырып, өлшемдердің ықтималдықтарын жаңартылған, апостериалық деп аталатын бөлу есептеледі:

 $p(\theta|y) = p(\theta)p(y|\theta)/\int p(\theta)p(y|\theta)d\theta \propto p(\theta)p(y|\theta),$  (3) мұнда  $p(\theta|y)$  – өлшемдердің ықтималдықтарын апостериалық бөлу,  $p(\theta)$  – өлшемді априорлық бөлу,  $p(y|\theta)$  – ықтималдылық функциясы.

BVAR типті модельдегі кездейсоқ қателіктердің көп өлшемді қалыпты таралуы туралы болжам (2) өлшемдерге байланысты эндогендік айнымалылар үшін ықтималдылық функциясын алуға мүмкіндік береді. Өлшем векторының априорлық бөлінуі  $B$  коэффициенттері матрицаларының және  $\Sigma$  коварианттық матрицасының жеке элементтерін бөлу арқылы анықталады.

Өз кезегінде айнымалылар саны көп, лагтар саны қалыпты және салыстырмалы түрде аз бақылаулар кезінде VAR модельдерін бағалаған кезде бағаланатын өлшемдер саны үлгінің мөлшеріне қатысты тым көп болған кезде артық параметрлеу мәселесі туындауы мүмкін болған, ал ол коэффициенттердің дұрыс бағаланбауына және сайып келгенде сапасыз болжамдарға әкелуі мүмкін болған себепті Байес тәсілін қолдану танымал болды (мысалы, Gupta, Kabundi, 2008).

Байес тәсілін векторлық авторегрессияға қолдану идеясы көптеген деректер болған кезде жоғарыда сипатталған артық параметрлеуді қысқарту қағидатына негізделген. Қысқартудың тағы бір танымал тәсілі факторлық модельдерді пайдалану болды. Қазақстан контекстінде бұл әдістер туралы (Mekenbayeva K., Musil K. 2017) және (Орлов, 2019) еңбектерінде айтылады.

Миннесота университеті мен Миннеаполис Федералды резервтік банкінің зерттеушілері (Литтерман,1980, 1986) және (Doan, Litterman, and Sims 1984) еңбектерінде Байес тәсілін бірінші болып қолдана бастады, осыған байланысты өлшемдерді априорлық бөлуді таңдаудың ең танымал және қарапайым әдісі (одан әрі өзгертулермен – мысалы, Sims, Zha, 1998 жұмысы) Литтерман, Литтерман-Миннесота немесе жай Миннесота деп аталды.

Миннесота априорлық бөлуі В коэффициенттері матрицасының элементтері қалыпты түрде бөлінетіндігін білдіреді, бұл ретте меншікті айнымалының бірінші лагы үшін априорлық орташа мәнді беруге болады (әдетте стационарлық деректер үшін 0-ге тең, стационарлық емес деректер үшін – 1 деп қабылданады), ал қалған коэффициенттер үшін ол нөлге тең болады. Осылайша, априорлық бөлу айнымалылар AR(1)-процестер, соның ішінде ақ шу мен кездейсоқ адасу сияқты әрекет етеді деген болжамға негізделген. Бұл ретте априорлық стандартты дисперсиялар мынадай түрде ұсынылады

$$
V_{i,j}^r = \begin{cases} \left(\frac{\lambda_1}{r^{\lambda_3}}\right)^2, i = j\\ \left(\frac{\lambda_1 \lambda_2 \sigma_i}{r^{\lambda_3} \sigma_j}\right)^2, i \neq j, \end{cases} (4)
$$

мұнда  $V_{i,j}^r$  –  $r$  лагы кезінде *і* теңдеудегі *ј*-ші айнымалы коэффициентінің априорлық дисперсиясы,  $\lambda_1$ ,  $\lambda_2$ ,  $\lambda_3$  гиперөлшемдері – берілетін сандық мәндер,  $\sigma_i$  $-\sum$  қалдықтар ковариацияларының белгілі матрицасының *і*-ші диагоналды элементі.

Соңғы матрица әр айнымалы үшін осындай матрицаның диагональды көрінісін (диагональды бағалау) болжамдай отырып немесе ешқандай шектеулер қоймастан (толық бағалау) жеке AR модельдерін бағалау (бір бағалау) және тиісті VAR моделін құру және қалдықтардың коварианттық матрицасын бағалау арқылы есептеледі.

Миннесота априорлық бөлудің басты кемшілігі қалдықтардың коварианттық матрицасының тұрақтылығын қатаң шектеу болып табылады. Бұл шектеуді Уишартттың қалыпты-кері априорлық үлестірімін пайдалану арқылы жеңілдетуге болады. Соңғы бөлу, Миннесота бөлуі сияқты, түйіндескен, яғни апостериорлық және априорлық бөлу бірдей бөлу сыныбына жатады, бұл апостериорлық бөлудің талдамалық формасын алуға мүмкіндік береді (Kadiyala, Karlsson, 1997).

Уишартттың қалыпты-кері априорлық бөлуі мынадай түрде беріледі:

$$
\beta | \Sigma \sim N(\beta, H \otimes \Sigma) \quad (5)
$$
  
 
$$
\Sigma \sim I W(S, v) \quad (6),
$$

мұндағы  $\beta = vec(B) - B$  коэффициенттері матрицасының векторлануы,  $\Sigma$  – коварианттық қалдық матрицасы,  $\otimes$  белгісі матрицалардың кронекер көбейтіндісін білдіреді,  $IW - Yu$ шарттың кері бөлуі,  $H, S$  матрицалары және  $v$ саны – белгіленген гиперөлшемдер. Бұл жағдайда  $\beta$  тбөлуі Миннесота бөлуімен сәйкес келеді. Миннесота бөлуіне қарағанда коварианттық матрица алдын-ала анықталмаса да әртүрлі теңдеулер үшін бір-бірінен өлшемдердің априорлық бөлу кезеңдерінің тәуелділігі пайда болады. Осыған байланысты, екі бөлу бірдей қолданылады және бір әдістің екіншісіне қарағанда айқын артықшылығы жоқ.

Бұл бөлуден басқа, арнайы сандық әдістерді (Koop, Korobilis, 2010) қолдануды талап ететін және  $\beta$  мен  $\Sigma$  арасында тәуелсіздікті талап ететін априорлық тәуелсіз қалыпты-кері Уишарт бөлуі, құрылымдық VAR модельдеріне арналған Sims-Zha тәсілдері (Sims, Zha, 1998) және GLP иерархиялық әдісі (Giannone, Lenza and Primiceri, 2012) қолданылады. Соңғы әдіс Уишарттың қалыпты-кері априорлық бөлуінің таралу құрылымын қамтиды, алайда бұл бөлудің гиперөлшемдері де берілген бөлуден гиперприорлармен кездейсоқ шамалар болып табылады (иерархия пайда болады – гиперприорлар бастапқы өлшемдерді анықтайды). Гиперприор мәндері жүйенің діл келу ықтималдылық функциясының максимумына сәйкес келеді. Бұл ретте максимумды бағалау үшін Метрополис-Хастингс алгоритмі, Гиббс алгоритмі (Chib, Siddhartha, 1995; Geman, Geman, 1984) сияқты МСМС (Мonte Carlo Markov Chain) тобындағы сандық әдістер пайдаланылады.

Сонымен қатар, BVAR-модельдері бойынша егжей-тегжейлі шолулармен (Blake, Mumtaz, 2012) (Демешев, Малаховская, 2016, II) жұмыстарынан танысуға болады.

Практикалық зерттеулерге келетін болсақ, векторлық авторегрессияға байес тәсілін қазіргі уақытта әлемнің жетекші орталық банктері кеңінен қолданады (мысалы, Banbura, Marta, Domenico Giannone, and Lucrezia Reichlin, ЕО үшін 2010 және Bloor, Matheson, Жаңа Зеландия үшін 2009). Өз кезегінде, орталық банктер қызметкерлерінің, сондай-ақ дамып келе жатқан нарығы бар елдер мен ЕАЭО елдерінің басқа да экономистерінің жұмыстары пайда болады. Мәселен, Ресей Банкінде (Дерюгина, Пономаренко, 2015) GLP әдісімен BVAR моделін құрды және оның болжамын балама модельдермен салыстырды, Арменияның Орталық Банкінде (Погосян, 2015) BVAR мен FAVAR модельдерінің салыстырмалы сапасын салыстырды, Беларусь Ұлттық Банкінде

(Безбородова, Михалёнок, 2015) ақша-кредит саясатының трансмиссиялық тетігін бағалау үшін байес тәсілін пайдаланған, Түркияның Орталық банкінде (Öğünç, 2019) инфляцияны болжау үшін BVAR-модельдерінің бірнеше сипаттамаларының салыстырмалы болжамды дәлдігін салыстырған. Сонымен қатар, ресейлік мәліметтерде BVAR-модельдерінің болжамды сапасы жұмыстарда бағаланды (Ломиворотов, 2015) және (Демешев, Малоховская, 2015, 2016). Бұл жұмыстардағы негізгі тұжырымдар – BVAR модельдері көп жағдайда балама модельдерден асып түседі (авторегрессия және векторлық авторегрессия), сонымен қатар дамушы елдер үшін BVAR-модельдерінің болжамды дәлдігі әрдайым қарастырылатын айнымалылардың ең жоғары санына жете бермейді, бұл әлі де ұзақ уақыт қатарлары жеткіліксіз болуымен түсіндіруге болады.

# **3. Пайдаланылатын деректер мен әдіснама**

## **3.1 Деректерді сипаттау**

Ай сайынғы негізде векторлық авторегрессиялық модельдерді құру үшін осы жұмыста 15 макроэкономикалық айнымалы қолданылды, олардың 10-ы эндогендік, ал қалғандары экзогендік болды (1-қосымша, 1-кесте). Барлық айлық айнымалылар 2004 жылдың желтоқсанынан бастап 2020 жылдың сәуір аралығында алынды және базистік индексті білдірді, онда 2004 жылғы желтоқсан негіз болды. Тоқсандық VAR және BVAR модельдері үшін базистік түрде 15 айнымалы (10 эндогендік және 5 экзогендік) қолданылды, онда 2004 жылғы 4 тоқсаны негіз болды. Ай сайынғы айнымалылар орташа есеппен тоқсандыққа ауыстырылды немесе тоқсандық аналогтармен алмастырылды. Тоқсандық деректер 2004 жылғы 4 тоқсаннан бастап 2020 жылғы 1 тоқсанға дейін алынды. Деректері 2020 жылғы желтоқсаннан кейін қолжетімді болған айнымалылар үшін (Ұлттық қордан трансферттер) деректер пайда болғанға дейін 100-ге тең мән болжанды. Дереккөздер ретінде ҚР СЖРА Ұлттық статистика бюросының (ҚР СЖРА ҰСБ), ҚР Ұлттық Банкінің (ҚР ҰБ), Қазақстанның қор биржасының (KASE), ҚР Қаржы министрлігінің, АҚШ Энергетикалық ақпарат басқармасының (EIA), Қытайдың, Ресейдің, Еуропалық Одақтың (ЕО) статистикалық қызметтерінің деректері болды.

# **3.2 BVAR-моделі өлшемдерінің қолайлы жиынтығын іздестіру алгоритмінің әдіснамасы және оның болжамдық дәлдігіне жету**

Бұл жұмыстағы барлық есептеулер Eviews бағдарламалық қамтамасыз етудің көмегімен жүргізілді (ай сайынғы BVAR-моделіне арналған бағдарламалық код 15 айнымалысы бар тобынан – 2-қосымша).

Біріншіден, TONIA-ның бір күндік пайыздық мөлшерлемесінің индикаторын қоспағанда, барлық айнымалылардың үстінен табиғи логарифм алынды. Әрі қарай, барлық айнымалылар стандартты X13-ARIMA-SEATS әдісі арқылы маусымдық тазарту рәсімінен өтті. Айнымалылар айлық және тоқсандық болды.

Айлық векторлық авторегрессиялық модельдерді құру үшін 5 эндогенді айнымалы үшін қысқа мерзімді экономикалық индикатор (ҚЭИ), ТБИ, теңгенің АҚШ долларына қатысты номиналды айырбастау бағамы, TONIA индикаторы, теңгелік ақша массасы бойынша деректер пайдаланылды; 6 айнымалы үшін – жоғарыда аталған айнымалыларға мұнайдың экзогендік бағасы қосылды; 15 айнымалы үшін – негізгі капиталға эндогендік инвестициялар, бөлшек сауда айналымы, нақты жалақы, өңдеу өнеркәсібіндегі баға индексі, жаңа тұрғын үй бағасының индексі, сондай-ақ Ұлттық қордан экзогендік трансферттер, сауда әріптес елдеріндегі өнеркәсіптік өндіріс орташа сараланған индексі, Ресейдегі инфляция, мұнай және газ конденсатын өндіру қосымша қосылады.

Өз кезегінде, 5, 6 және 15 айнымалылар үшін тоқсандық векторлық авторегрессиялық модельдер үшін сол бір мәліметтер пайдаланылды, тек ҚЭИ және өнеркәсіптік өндірістің сыртқы көрсеткішінің орнына ЖІӨ және сауда әріптестері елдерінің орташа сараланған ІЖӨ қолданылды, ал негізгі капиталға инвестициялар, нақты жалақы, бөлшек сауда және тұрғын үй бағасының индексі негізгі капиталдың жалпы жинақтауға (VNOK), түпкілікті тұтыну шығындарына, ІЖӨ дефляторына және ВНОК дефляторына ауыстырылды.

Әрі қарай, болжамдардың сапасын бағалау үшін сынақ кезеңі ретінде 2018 жылғы мамыр – айлық модельдер үшін 2020 жылғы сәуірі, ал тоқсандық модельдер үшін – 2018 жылғы 2 тоқсаны 2019 жылдың 4 тоқсанына дейін таңдалды. Модельдің барлық эндогендік айнымалылары үшін болжам жасауға болатынына қарамастан, талдау үшін 4 негізгі айнымалы таңдалды – КЭИ (тоқсандық модель үшін – ІЖӨ), ТБИ, айырбастау бағамы, TONIA.

Осындай айнымалылар бойынша BVAR-моделі болжамдарының дәлдік дәрежесін бағалау үшін балама модельдер таңдалды – қалыпты модель (стационарлық айнымалы үшін TONIA үшін ақ шу және басқа тұрақты емес айнымалылар үшін кездейсоқ жылжу) және сол сияқты VAR-моделі. Мұндай модельдерді таңдау, шын мәнінде, бұл модельдер қарастырылып отырған BVARмодельдерінің априорлық таралу өлшемдері тобының соңғы нүктелері болып табылатындығына байланысты, өлшемдердің толық нөлдік дисперсиясы деректерге сену мүмкіндігін жоққа шығарады, бұл қалыпты модельге әкеледі, ал дисперсия шексіздікке тең болған кезде, өлшемдер туралы априорлық деректер болмайды, бұл коэффициенттерді тек деректер арқылы бағалауға, яғни VARмоделіне әкеледі.

BVAR оңтайлы моделін алудың және оның баламалы модельдерге қатысты сапасын бағалаудың жалпы схемасы мынадай түрде болды:

> тест кезеңінің ішіндегі әрбір нүкте үшін баламалы модельдер арқылы бұрын аталған негізгі айнымалылардың болжамдары 1, 3, 6, 9, 12 ай бұрын (тоқсандық модельдер үшін 1, 2, 3, 4 тоқсан бұрын) жасалды. Бұл ретте болжам ауқымы тест кезеңінде шыққан жағдайда болжам жүзеге асырылмады, ал үлгілердің өздері іріктеудің басынан бастап тест кезеңінің ішіндегі нүктеге дейін (кеңейтілетін терезе стратегиясы деп аталатын) үнемі қайта бағаланып отырды. Сонымен

қатар, нәтижелерді ұсынуды жеңілдету үшін таңдалған айлардан тыс болжамдар есте сақталмады. Нәтижесінде, VAR моделі болжамды дәлдікті тиісті BVAR моделімен салыстыру үшін айлық деректер үшін 1-ден 5-ке дейін және тоқсандық деректер үшін 1-ден 4-ке дейін әр түрлі лагтар үшін бағаланды;

- әрбір болжамды ай (тоқсан) үшін тест кезеңінің ішіндегі нүктелер бойынша осы айнымалының орташа квадраттық қатесінің (RMSE) түбірі есептелді, бұл ретте болжам бойынша тест кезеңінің ішінде айлардың (тоқсандардың) берілген санына жататын нүктелер ғана алынды. Сонымен қатар, әр болжамды ай (тоқсан) үшін модельдің орташа RMSE орташа арифметикалық RMSE 4 негізгі айнымалы ретінде есептелді;
- айлық және тоқсандық деректер үшін цикл BVAR өлшемдері бойынша іске қосылды (Миннесотаны бөлу үшін және жұпты қалыпты-кері Уишарт үшін бөлек). Екі бөлулердің өлшемдері ретінде лагтардың саны (айлық деректер үшін 1-ден 5-ке дейін және тоқсандық деректер үшін 1-ден 4-ке дейін), меншікті айнымалының бірінші лагы кезіндегі коэффициенттің априорлық орташа коэффициенті  $\mu_1$  (0,2 қадаммен 0-ден 1-ге дейін), жүйенің жалпы қаттылығы немесе меншікті айнымалының бірінші лагы кезіндегі коэффициенттің априорлық стандартты ауытқуы λ\_1 (0,2 қадаммен 0,2-ден 1-ге дейін), басқа айнымалылардың лагы кезіндегі коэффициенттердің априорлық дисперсиясының пропорционалдылық коэффициенті λ\_2 (0,19-дан 0,99-ға дейін), айнымалы лагының өсуі кезіндегі априорлық дисперсияның кему жылдамдығының коэффициенті λ\_3 (0,2 қадаммен 0,19-дан 0,99-ға дейін), сондай-ақ қалдықтардың коварианттық матрицасын бағалау (авторегрессиялық модель арқылы жалғыз, диагональды, толық) тәсілі.
- берілген өлшемдер жиынында BVAR қарапайым модельге ұқсас және VAR модельдері негізгі айнымалылардың RMSE және бүкіл модельдің орташа RMSE бағаланды
- әрбір болжамды ай (тоқсан) үшін және негізгі айнымалылардың әрқайсысы үшін RMSE BVAR моделінің балама модельдердің тиісті көрсеткіштеріне қатынасы есептелді. Бұдан басқа, әрбір болжамды ай (тоқсан) үшін RMSE айнымалылары бойынша болжамның салыстырмалы сапасының жалпы (негізгі айнымалылар бойынша орташа) көрсеткіші ретінде тиісті орташа қатынасы есептелді;
- егер болжамның барлық ауқымы үшін және қарапайым модель үшін және VAR моделі үшін соңғы қатынас 1-ден аз болса, онда біз бұл BVAR моделі «жалпы» жақсырақ болжап, оны жақсы деп атаймыз, сонымен бірге осындай өлшемдердің мәндерін есте сақтаймыз;
- алгоритммен қарастырылған BVAR модельдерінің ішінде әр болжам ауқымы үшін және әр айнымалы үшін ең төменгі RMSE мәні және

балама модельдердің RMSE-ге сәйкес ең төменгі RMSE қатынасы, сондай-ақ әр болжам ауқымы үшін балама модельдердің орташа RMSE-ге ең төменгі қатынасы бар модельдер ерекшеленеді. Ең төменгі мәндердің өздері де, оларға қол жеткізілетін өлшемдер де есте қалады (оңтайлы өлшемдерді іздеудің ұқсас рәсімі – Kadiyala, Karlsson, 1997).

Бұл рәсімнің 5, 6, 15 айнымалысы бар модельдер үшін жасалғанын айта кету керек.

### **4. Нәтижелерді талқылау**

**.** 

### **4.1 BVAR модельдерінің оңтайлы өлшемдерін іздеу нәтижелері**

Жоғарыда сипатталған BVAR моделінің оңтайлы өлшемдерін іздеу схемасын (бұдан әрі – схемалар) қолдану нәтижелері бойынша барлығы 67 500 айлық теңдеулер және 54 000 тоқсандық теңдеулер қарастырылды. Схеманың нәтижелері 1 және 2-кестелерде келтірілген. Бұл жағдайда бірінші символ априорлық үлестірімнің түрін білдіреді (LM – Литтерман-Миннесота, NW-Уишарттың қалыпты-кері жұптасуы), 2-символ – модельдегі айнымалылар саны, 3-символ – жүйедегі лагтардың саны, 4-символ – қалдықтардың коварианттық матрицасын бағалау әдісі (uni – жалғыз, диагональды, толық), 5-8-символдар – жоғарыда сипатталған өлшемдер  $\lambda$ <sub>-1</sub>,  $\mu$ <sub>-1</sub>,  $\lambda$ <sub>-2</sub>,  $\lambda$ <sub>-3</sub>, тиісінше<sup>3</sup>. Болжамның әр түрлі ауқымы мен әр түрлі айнымалылардың нәтижелерінен көрініп тұрғандай, көптеген жағдайларда «жеңімпаз» болатын жалғыз априорлық бөлу, айнымалылар саны және BVAR моделінің өлшемдер жиынтығы жоқ. Алайда, TONIA айлық индикаторы үшін Уишарттың қалыпты-кері бөлінуімен, 5 айнымалымен және 5 лагпен модельдің «жеңісі», ал тоқсандық деректер үшін – Миннесота бөлудің «жеңісі» байқалады.

Бұл нәтижелер бірден бірнеше айнымалыларды және әртүрлі кезеңдерді болжау үшін тек бір BVAR моделін қолданудың оңтайлы емес екенін көрсетеді. Осыған байланысты бір уақытта әр түрлі BVAR модельдерін немесе олардың комбинацияларын қолдануға негізделген тәсіл барынша негізделген және дұрыс болуы мүмкін.

*1-кесте*

# **Берілген айнымалы мен берілген болжам ауқымы үшін болжамның орташа квадраттық қатесін барынша азайтатын оңтайлы өлшемдер жиынтығы және айлық BVAR моделінің түрі**

<sup>3</sup> Кестеде өлшемдер мәндерінің өздері емес, диапазоны мен шектері жоғарыда көрсетілген қадамдар нөмірлері көрсетілген.

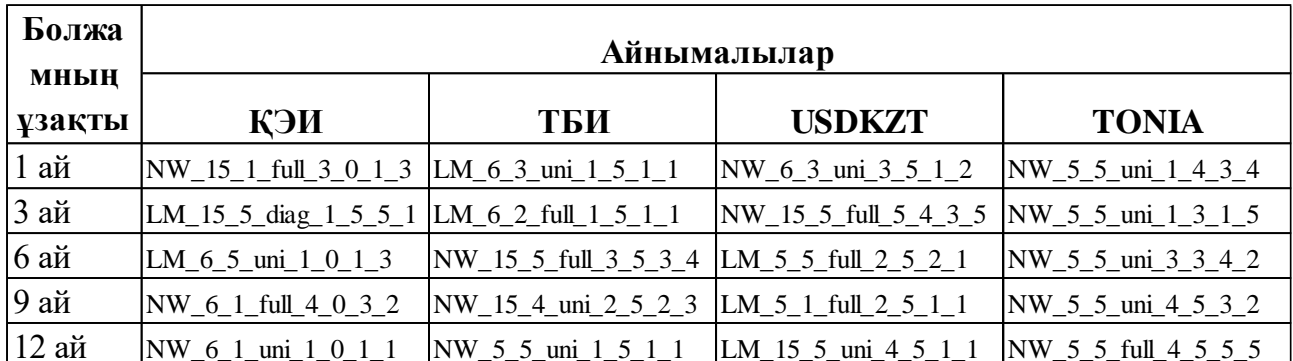

*Дереккөзі: автордың есептеулері*

*2-кесте*

# **Берілген айнымалы мен берілген болжам ауқымы үшін болжамның орташа квадраттық қатесін барынша азайтатын оңтайлы өлшемдер жиынтығы және тоқсандық BVAR моделінің түрі**

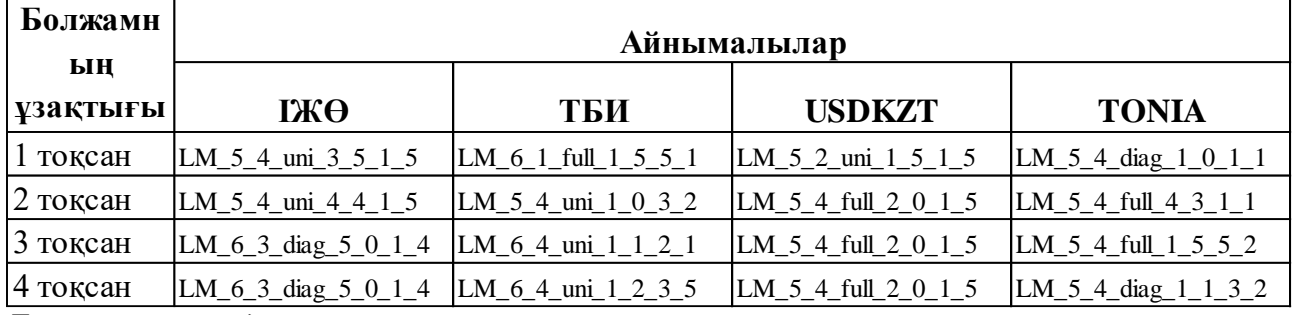

*Дереккөзі: автордың есептеулері*

### **4.2 Болжамның дәлдігі**

Схеманың қолданылуына сүйене отырып, әрбір айнымалы және әрбір болжамдық ауқым үшін RMSE BVAR модельдің қарастырылып отырған екі балама модельдің RMSE-ге барынша аз қатынасы, сондай-ақ әрбір болжамдық ауқым үшін – априорлық бөлудің екі сыныбы мен жүйеде айнымалылар саны бойынша RMSE айнымалыларының орташа қатынасы табылды. BVAR-моделі болжамдарының салыстырмалы дәлдігін бағалау нәтижелері 3-8-кестелерде жинақталған.

*3-кесте*

**RMSE негізгі айнымалыларының орташа айлық BVAR моделінің екі түрінің қарапайым моделдің дәл осындай шамасына және VAR моделінің осы болжамдық ауқымы үшін және модель айнымалыларының осы санына қатынасы** 

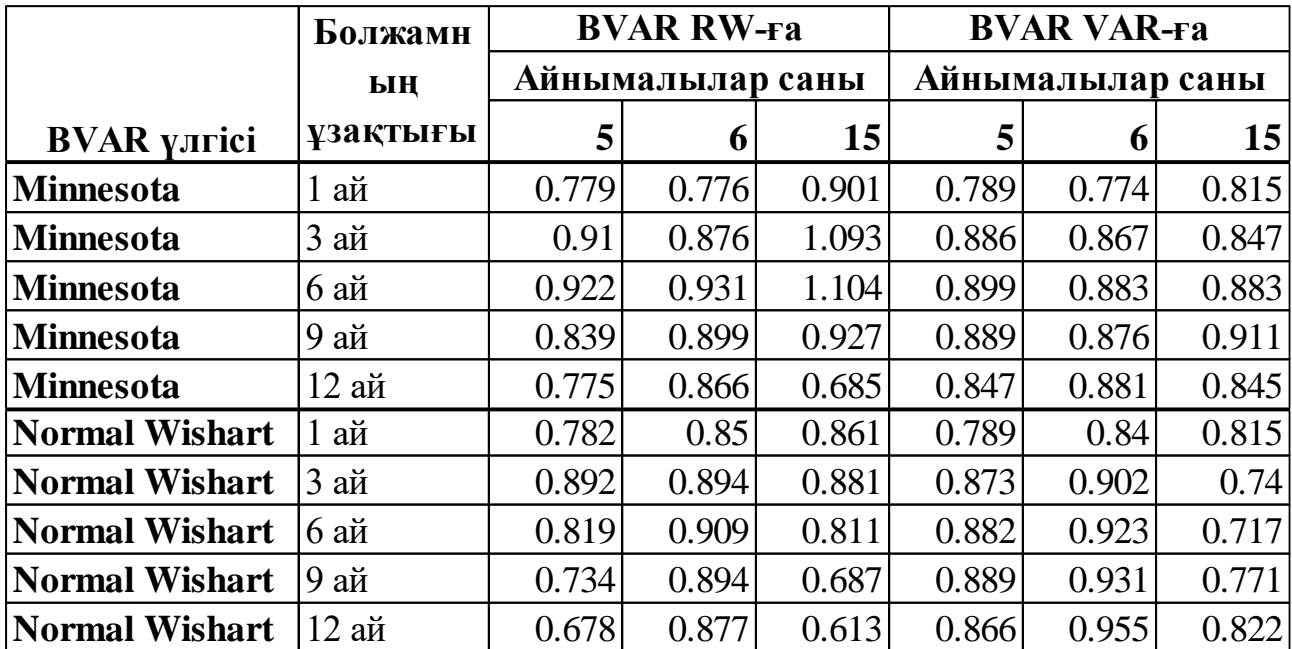

*Дереккөзі: автордың есептеулері*

*4-кесте*

### **RMSE негізгі айнымалыларының орташа тоқсандық BVAR моделінің екі түрінің қарапайым моделдің дәл осындай шамасына және VAR моделінің осы болжамдық ауқымы үшін және модель айнымалыларының осы санына қатынасы**

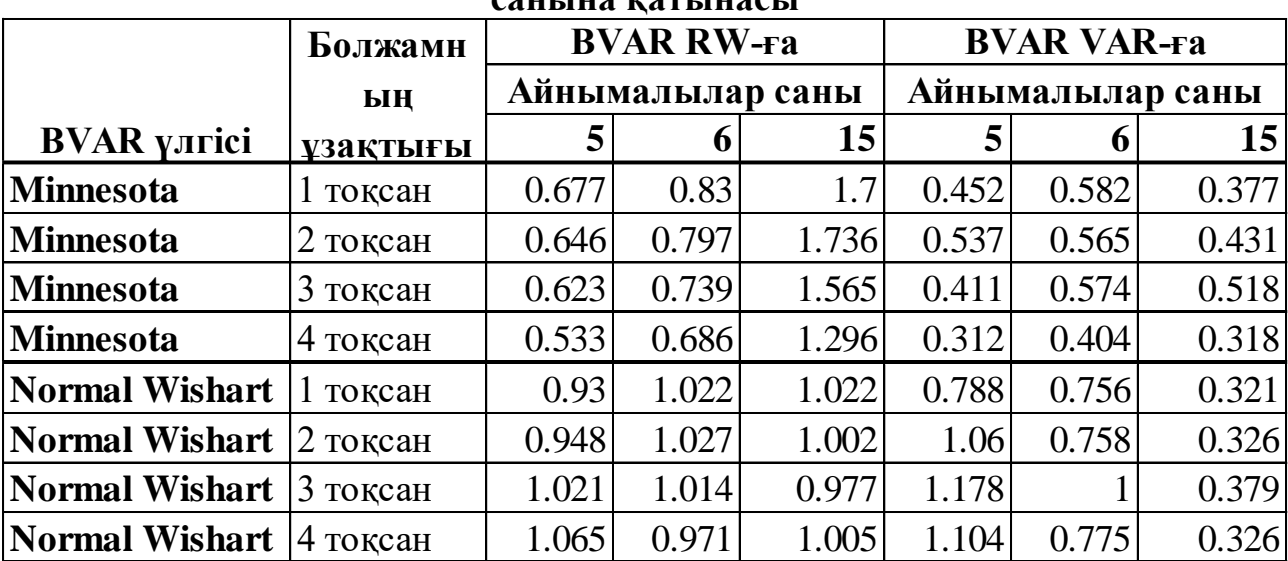

*Дереккөзі: автордың есептеулері*

*5-кесте*

**Minnesota тобындағы ай сайынғы BVAR моделінің RMSE-тің RMSE қарапайым моделіне осы айнымалы, осы болжамдық ауқым және айнымалы модельдердің осы саны үшін VAR-модельге қатынасы** 

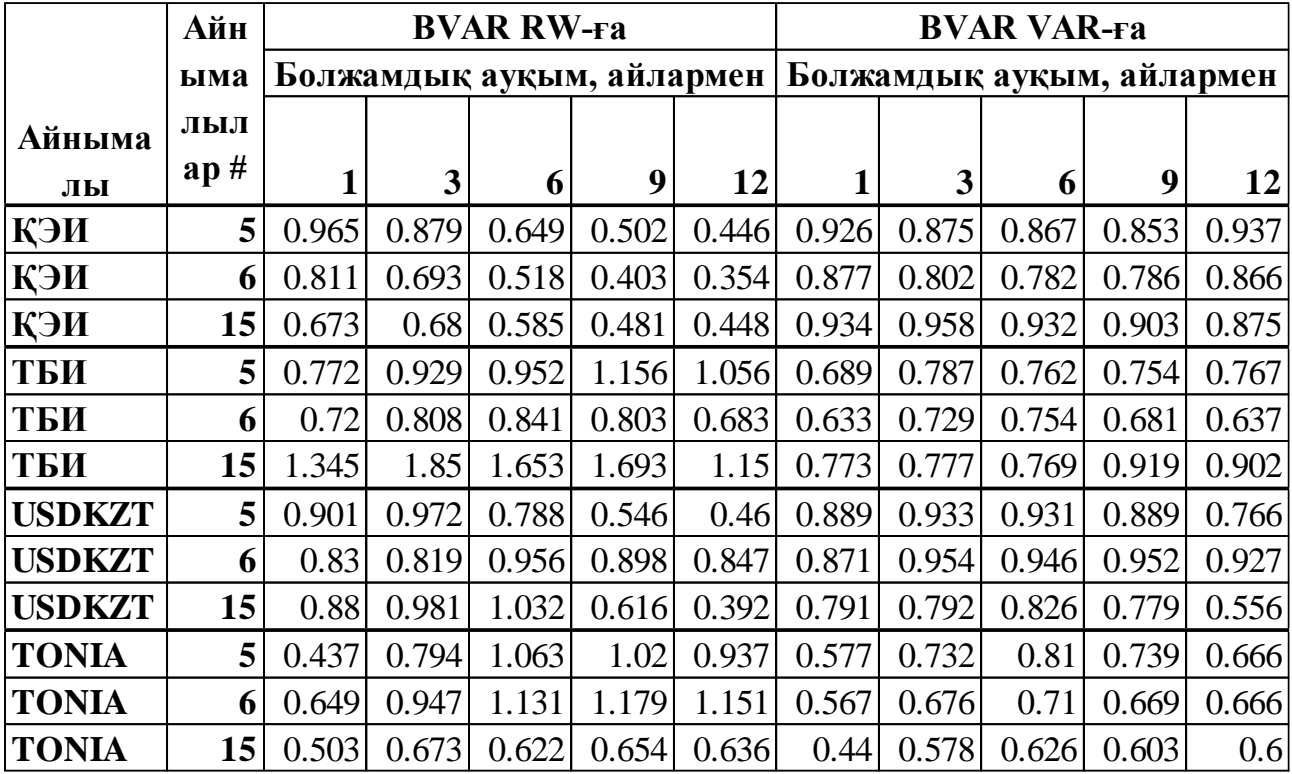

*Дереккөзі: автордың есептеулері*

*6-кесте*

# **Normal Wishart тобынан шыққан RMSE айлық BVAR үлгісінің айнымалы деректері, болжам ауқымының деректері және айнымалы үлгің санының деректері үшін RMSE аңғырт үлгісіне және VAR-үлгісіне**

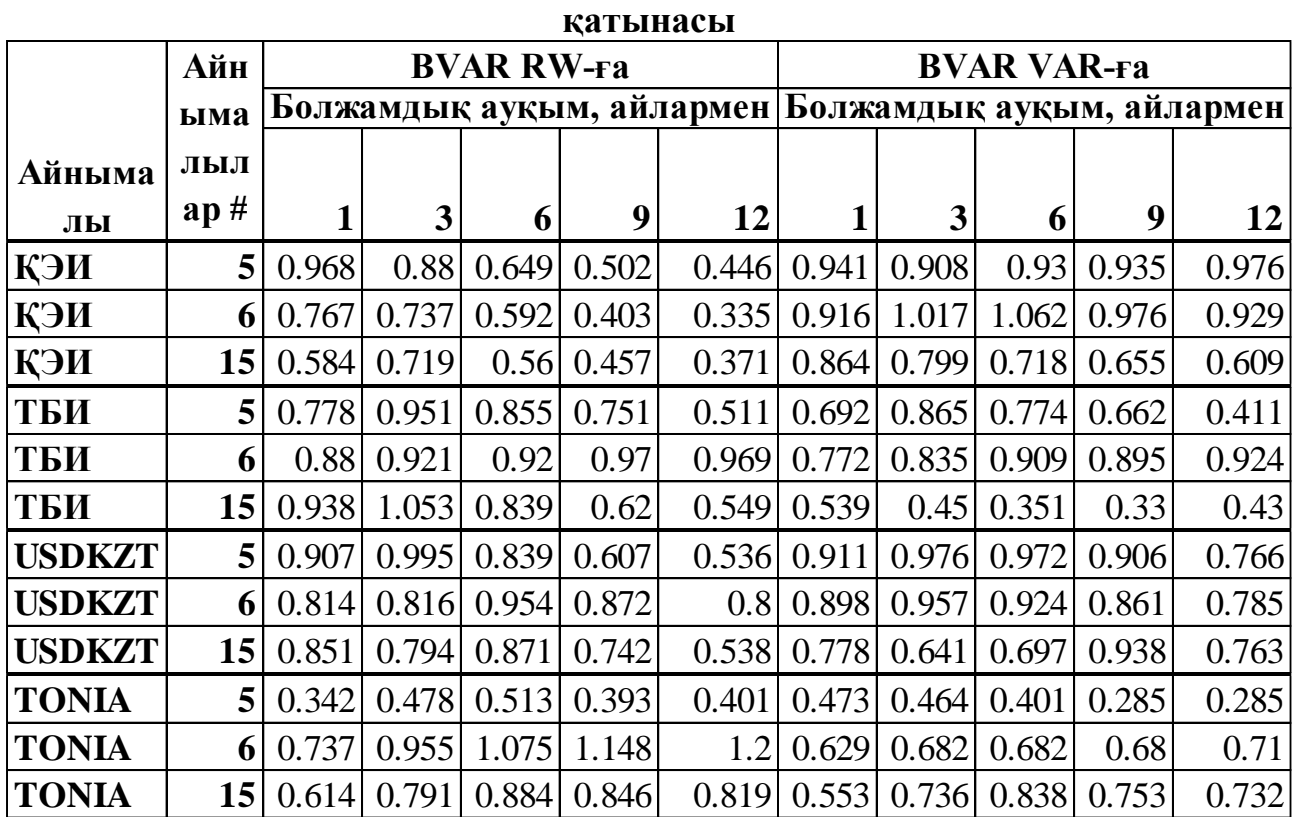

# **Minnesota тобынан шыққан RMSE тоқсандық BVAR үлгісінің айнымалы деректері, болжам ауқымының деректері және айнымалы үлгің санының деректері үшін RMSE аңғырт үлгісіне және VAR-үлгісіне**

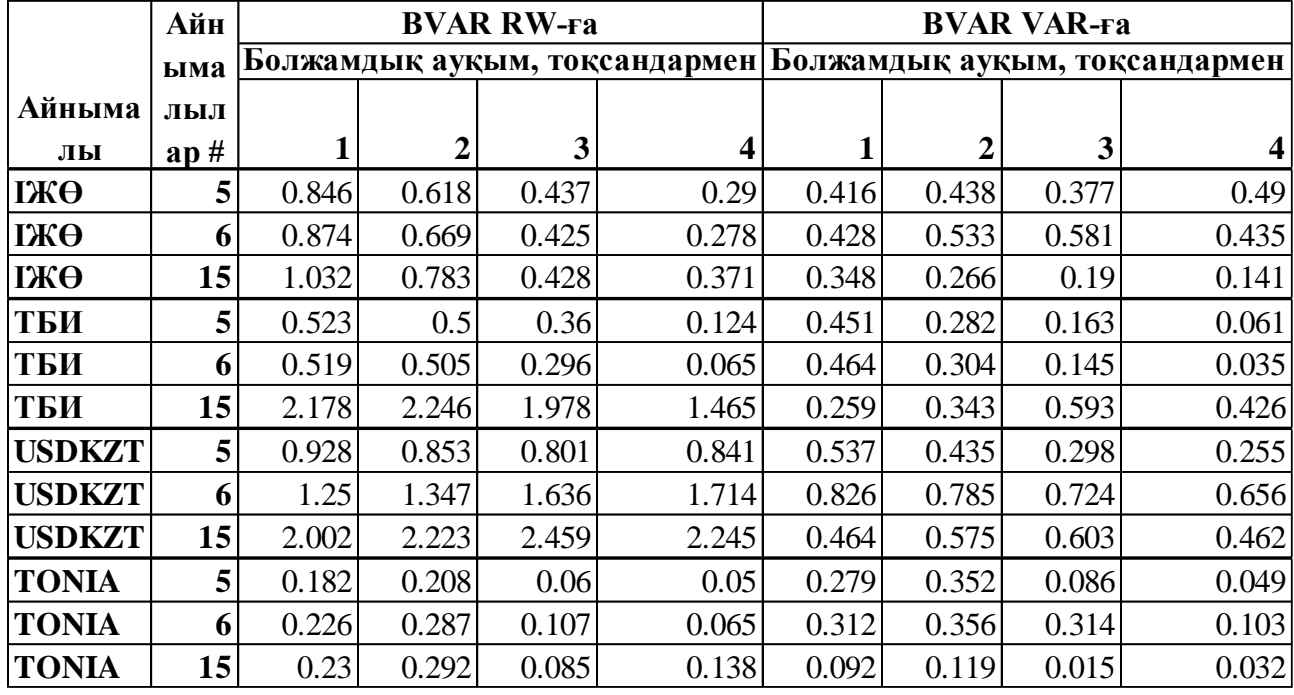

**қатынасы**

*Дереккөзі: автордың есептеулері* 

*8-кесте*

### **Normal Wishart тобынан шыққан RMSE тоқсандық BVAR үлгісінің айнымалы деректері, болжам ауқымының деректері және айнымалы үлгің санының деректері үшін RMSE аңғырт үлгісіне және VAR-үлгісіне қатынасы**

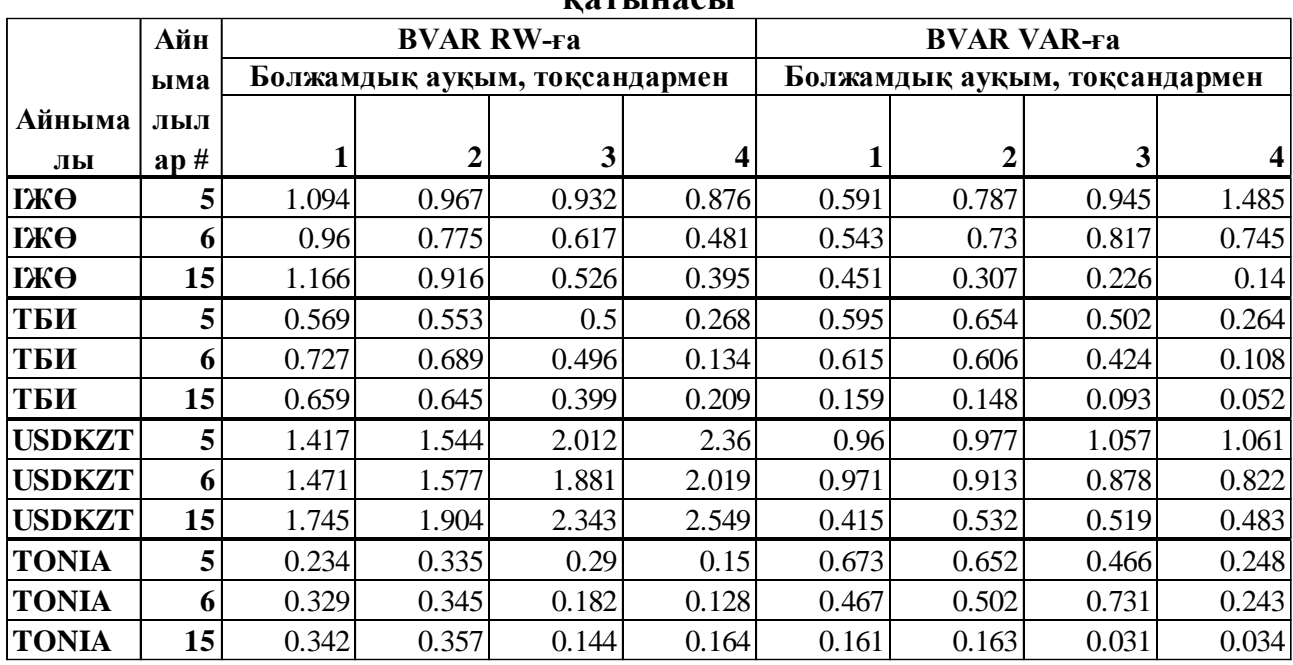

Осы кестелерге сүйене отырып, айлық деректер үшін осы жұмыстың нәтижелері тұтастай алғанда Ресей экономикасы үшін алынған бағалау нәтижелерін қайталайды (Демешев, Малоховская, 2015, 2016).

Сөйтіп, болжамның барлық ауқымдары мен айнымалылар саны үшін RMSE BVAR үлгілерінің орташа мәні балама үлгілеріне қарағанда аз екен атап өткен жөн, бұл BVAR үлгілерінің «орташа» артықшылығын көрсетеді (барлық жағдайларда – Уишарттың қалыпты-кері таралуы). Тек 14 және 3 айға арналған 6 айнымалысы бар Миннесота таратуы ғана ерекшелік болып табылады.

Егер жеке айнымалылардың болжамдарының салыстырмалы сапасына көшетін болсақ, онда BVAR үлгілері болжамының салыстырмалы қателігі әрқашан ҚЭИ-де 1-ден аз болады. VAR-ға қатысты барлық жағдайларда екі тарату үшін де 1-ден аз қате бар. Сонымен қатар, Уишарттың қалыпты-кері таралуындағы «қателіктердің» саны біршама аз, бұл Миннесота айлық деректер үшін таратудан осы үлестірімнің «орташа» артықшылығын растайды.

Сонымен қатар, ресейлік деректер үшін сияқты, дамыған елдерде байқалатын айнымалылар санының өсуімен салыстырмалы қатенің айқын төмендеуі байқалмайды (De Mol, Giannone, Reichlin, 2008; Banbura, Giannone, and Reichlin, 2010). Алайда, Уишарттың қалыпты-кері таралуы жағдайында ҚЭИ, ТБИ және валюта бағамына арналған 15 айнымалы үшін болжамдардың салыстырмалы дәлдігінің біршама жақсарғанын атап өтуге болады.

Тоқсандық мәліметтерге келетін болсақ, жалпы алғанда, әсіресе айлық мәліметтерге қарағанда аңғырт үлгілерге қатысты нашар көрсеткіштерге қарамастан, барлық айнымалылар үшін Уишарттың қалыпты-кері таралуы VAR үлгілеріне қатысты 15 айнымалы үшін қатенің айқын төмендеуін көрсетеді.

# **5. Қосымша зерттеулерге арналған қорытындылар мен ұсыныстар**

Осы жұмыста неғұрлым қарапайым баламалы үлгілермен (аңғырт үлгілер және VAR-үлгілер) салыстырғанда 1 жылға дейінгі түрлі ауқымдар үшін Қазақстандағы экономикалық белсенділікті, инфляцияны, айырбастау бағамын және TONIA мөлшерлемесін болжауда BVAR-үлгілердің тиімділігін бағалау жүргізілді. Үлгілер айлық негізде де, тоқсандық негізде де Миннесота априорлық үлестірімдеріне және Уишарттың қалыпты-кері таралуына арналған 5, 6 және 15 айнымалылар үшін үшін жасалды.

Бағаланатын BVAR үлгілерінің оңтайлы параметрлерін іздеу тиісті балама үлгілеріне қатысты тестілік үлгідегі болжамдардың дәлдігі негізінде жүргізілді. Параметрлерге таралу түрі, айнымалылар саны, кешеуілдеу саны, коварианттық қалдық матрицасын бағалау әдісі, сондай-ақ априорлық таралудың сандық параметрлері кірді. Әрбір болжамды ауқым үшін BVAR үлгілеріне (априорлық таралудың берілген түрі мен айнымалылар саны үшін) жеке айнымалылар үшін RMSE минималды қатынасын, сондай-ақ RMSE айнымалыларының минималды орташа мәнінің тиісті балама үлгілеріне қатысты параметрлер есептелді.

Болжамның барлық ауқымдары мен айнымалылар саны үшін Уишарттың қалыпты-кері таралуы бар айлық BVAR үлгілерінің RMSE айнымалыларының орташа мәні балама үлгілеріне қарағанда аз болды, ал Миннесота таралуы үшін бұл қатынас барлық жағдайларда дерлік орындалды. Бұл факт, жалпы алғанда, BVAR-дің екі түрі де дәлдігі бойынша балама үлгілерден жоғары екенін көрсетеді.

Сонымен қатар, айнымалылар саны өскен сайын екі балама үлгілеріне қатысты BVAR үлгілері болжамдарының дәлдігі айқын түрде жақсармағаны жұмыстың маңызды нәтижесі болып табылады. Алайда, айнымалылар саны көбейген сайын Уишарттың априорлық қалыпты-кері таралуы үшін, әсіресе тоқсандық деректер үшін, VAR үлгілеріне қатысты мұндай байланыс бар болады.

Осылайша, BVAR үлгілерін тұрақты болжау тәжірибесінде, әсіресе олардың VAR үлгілерімен «бәсекелестігі» болған жағдайда қолданған өте орынды. Бұл жағдайда Уишарттың априорлы қалыпты-кері таралуы бар BVAR үлгілері неғұрлым қолайлы үлгілер болып көрінеді. Алайда, болжамның барлық кезеңдері мен барлық айнымалылар үшін бірыңғай байес үлгілері табылмағандықтан, болжамдарды жүзеге асыру үшін BVAR үлгілерінің кең сыныптамасын априорлық үлестіру параметрлері бойынша да, үлестірімдердің өздері бойынша да қарастырған жөн.

Осы саладағы қосымша зерттеулер байес әдісінің болжамды қасиеттерін одан әрі зерттеу мақсатында априорлық таралудың кең ауқымын және олардың параметрлерін қарастыруға, сондай-ақ макроэкономикалық айнымалылардың өзара әрекеттесу дәрежесін сандық бағалау үшін осы тәсілді қолдануға қатысты болуы мүмкін.

# **Әдебиеттер тізімі:**

- 1. Мекенбаева К., Жузбаев А. (2017). Краткосрочное прогнозирование экономической активности в Казахстане. Экономическое обозрение НБРК-2017-3, 10-12.
- 2. Жузбаев А. (2017). Моделирование краткосрочного экономического индикатора в Казахстане. Департамент исследований и статистики НБРК. Экономическое исследование №2017-6. NBRK-WP-2017-6. Июнь, 6-16.
- 3. Тулеуов О. (2017). Система селективно-комбинированного прогноза инфляции (SSCIF): выбор оптимальной техники прогнозирования динамики потребительских цен в условиях структурного шока (на примере Казахстана). Департамент исследований и статистики НБРК. Экономическое исследование №2017-9. NBRK-WP-2017-9.
- 4. Орлов К. (2019). Оценка и анализ эффективности применения динамической факторной модели для оценивания и прогнозирования ВВП на примере Казахстана. Департамент исследований и статистики НБРК. Экономическое исследование №2019-4. NBRK-WP-2019-4.
- 5. Демешев Б.Б., Малаховская О.А. (2016). Макроэкономическое прогнозирование с помощью BVAR Литтермана: Экономический журнал ВШЭ. 2016. Т. 20. № 4. С. 691–710.
- 6. Айвазян С.А. Байесовский подход в эконометрическом анализе//Прикладная эконометрика. 2008. 9. 1. С. 93–130
- 7. Демешев Б.Б., Малаховская О.А. Картографирование BVAR// Прикладная эконометрика. 2016. 43. 3. С. 118–141., II
- 8. Дерюгина Е.Б., Пономаренко А.А. Большая байесовская векторная авторегрессионная модель для российской экономики. Серия докладов об экономических исследованиях ЦБ. № 1. Март 2015.
- 9. Ломиворотов Р.В. Использование байесовских методов для анализа денежно-кредитной политики в России // Прикладная эконометрика. 2015. 38. 2. С. 41–63.
- 10.Погосян К., 2015. Альтернативные модели прогнозирования основных макроэкономических показателей в Армении, Квантиль №13, май 2015, 25-40
- 11.Безбородова А., Михалёнок Ю., 2015. Анализ трансмиссионного механизма монетарной политики Республики Беларусь: байесовский подход, Квантиль №13, май 2015, 41-61
- 12. Boris B. Demeshev, Oxana A. Malakhovskaya (2015). Forecasting Russian macroeconomic indicators with BVAR. Basic Research Program Working Papers, Series: Economics, WP BRP 105/EC/2015.
- 13.Kamila Mekenbayeva, Karel Musil. Forecasting system at the National Bank of Kazakhstan: Survey-based nowcasting, Research and Statistics Department of the NBRK. Working Paper №2017-1. NBRK-WP-2017-1. February 2017, 13-39.
- 14.Banbura, Marta, Domenico Giannone, and Lucrezia Reichlin (2010). "Large Bayesian vector autoregressions". In: Journal of Applied Econometrics 25(1), pp. 71–92.
- 15.Gupta, Kabundi (2008). Forecasting Macroeconomic Variables Using Large Datasets: Dynamic Factor Model versus Large-Scale BVARs. University of Pretoria Department of Economics Working Paper Series, Working Paper: 2008-16
- 16. Chris Bloor and Troy Matheson (2009). Real-time conditional forecasts with Bayesian VARs: An application to New Zealand, The Reserve Bank of New Zealand, Discussion Paper Series, DP2009/02
- 17.Geman S., Geman D. Stochastic Relaxation, Gibbs Distributions, and the Bayesian Restoration of Images. IEEE Transactions on Pattern Analysis and Machine Intelligence, 1984, vol. 6 (6), p. 721–741
- 18.Kadiyala KR, Karlsson S. 1997. Numerical methods for estimation and inference in Bayesian VAR-models. Journal of Applied Econometrics 12(2): 99–132
- 19.De Mol C, Giannone D, Reichlin L. 2008. Forecasting using a large number of predictors: is Bayesian regression a valid alternative to principal components? Journal of Econometrics 146: 318–328.
- 20.Giannone D., Lenza M., Primiceri G.E. Prior Selection for Vector Autoregressions // ECB Working Paper Series. 2012. № 1494
- 21.Litterman R. A Bayesian Procedure for Forecasting with Vector Autoregression // Workingpaper / Massachusetts Institute of Technology, Department of Economics. 1980
- 22.Blake A., Mumtaz H. Applied Bayesian econometrics for central bankers. 4th ed. Technical Handbook. Centre for Central Banking Studies. Bank of England, 2012
- 23.Litterman R. Forecasting with Bayesian vector autoregressions five years of experience. Journal of Business & Economic Statistics, 1986, vol. 4 (1), p. 25– 38
- 24.Doan T., Litterman R., Sims C. Forecasting and conditional projection using realistic prior distributions. Econometric Reviews, 1984, vol. 3 (1), p. 1–100
- 25.Koop G., Korobilis D. Bayesian Multivariate Time Series Methods for Empirical Macroeconomics. Foundations and Trends (R) in Econometrics, 2010, vol. 3 (4), p. 267–358
- 26. Fethi Öğünç, A Bayesian VAR approach to short-term inflation forecasting, Central Bank of the Republic of Turkey, Working Paper No: 19/25, 2019
- 27.Sims, Christopher and Zha, Tao, 1998. "Bayesian Methods for Dynamic Multivariate Models," International Economic Review, 39, 949–968.
- 28.Chib, Siddhartha, 1995. "Marginal Likelihood from the Gibbs Output," Journal of the American Statistical Association, 90m 1313–1321.

# **1-қосымша**

*1-кесте*

# **Векторлық авторегрессиялық үлгілерді бағалауға арналған айнымалылар тізімі (айлық және тоқсандық негізде)**

![](_page_20_Picture_314.jpeg)

![](_page_21_Picture_247.jpeg)

*Дереккөзі: автор ҚР СЖРА ҰСБ, ҚР ҰБ, KASE, ҚР Қаржымині, EIA, Қытай, Ресей, ЕО ұлттық статистикалық қызметтерінің ақпараты негізінде құрастырған*

### **2-қосымша**

### **BVAR-моделін бағалау және оның оңтайлы параметрлерін таңдау Eviews коды**

Pagecreate(Page=Data\_M) M 2004M12 2021M04 Pageselect Data\_M

Import …\BVAR\_BAZA\_Q.xlsx Range=index\_M Colhead=2 Namepos=last Na="#N/A" @Freq M 2004M12 @Smpl @All Pagestruct(End=2021M04)

Scalar Obs\_number = @ilast(Stei)

Sample SeasNA 2004M12 2020M03

Sample Seas 2004M12 2020M04

Sample LST 2020M04 2020M04

'IDENTIFYING THE START DATE AND THE END DATE FOR PSEUDO-REAL FORECAST EXPERIMENT PERIOD String Startdate = "2018M05" String Enddate = "2020M04"

'TRANSFORMING THE STRING DATE OBJECT INTO THE SCALAR OBJECT Scalar Num1 = @Dtoo(Startdate) Scalar Num2 = @Dtoo(Enddate)

'LENGTH OF PSEUDO-REAL FORECAST EXPERIMENT PERIOD Scalar Num\_Max = Num2-Num1+1

#### 'LOOP BY SEASONAL ADJUSTMENT OF VARIABLES

For %Nam STEI Indust Mining Manufact Invest Retail Wholesale RealInc RealWage NewHouse CPI IndustPrice ManufactPrice HousePrice OilExtract Transfert NEER REER NEERwoOil REERwoOil USDKZT TONIA KASE LoanBus LoanInd CashCirc MoneyBase TengeMoneySupply M3MoneySupply OilPrice FAO RusCPI ExtDemand ChinaIndust EUIndust RusIndust

'TAKE LOGS OF ALL SERIES EXCEPT FOR TONIA PERCENT RATE If %Nam<>"TONIA" Then {%Nam}=log({%Nam}) **Endif** 

'GETTING CURRRENT DATE VALUE OF EACH VARIABLE THROUGH VECTOR OBJECT Smpl LST Stomna({%Nam},V\_{%Nam}) Smpl @All

'IF CURRRENT DATE VALUE IS NOT AVALAIBLE THEN USE SHORTENED SAMPLE FOR SEASONAL ADJUSTMENT If V  $\frac{9}{10}$  (1)=NA Then Smpl SeasNA {%Nam}.x13(save="d11", arimasmpl=SeasNA) @x11() Rename {%Nam}\_d11 {%Nam}\_sa

'ELSE USE ALL SAMPLE FOR SEASONAL ADJUSTMENT Else Smpl Seas {%Nam}.x13(save="d11", arimasmpl=Seas) @x11() Rename {%Nam} d11 {%Nam} sa Endif

'DELETE INTERIM OBJECTS Delete V\_{%Nam} {%Nam}

Smpl @All

'IDENTIFYING UNIT ROOT STATUS OF VARIABLES Freeze(Tab\_{%Nam}) {%Nam}\_sa.uroot(exog=none)

Scalar Stationar\_Status\_{%Nam}=0

If Tab  $\frac{\% \text{Nam}}{7,5}$  <=0.05 Then Stationar\_Status {%Nam}=1 Endif

'DELETE INTERIM OBJECTS Delete Tab {%Nam}

Next

'INITIAL VALUE ASSINGMENT OF CRITERIA FOR SELECTING THE BEST BVAR PARAMETERS IF AT LEAST ONE "GOOD" BVAR IS FOUND Vector (5) Min\_BVV =1000 Vector (5) Min\_BVRW =1000 Vector (5) Min\_STEI =1000 Vector (5) Min\_CPI =1000 Vector (5) Min\_USDKZT =1000 Vector (5) Min\_TONIA =1000 Vector (5) Min\_BVV\_STEI =1000 Vector (5) Min\_BVV\_CPI =1000 Vector (5) Min\_BVV\_USDKZT =1000 Vector (5) Min\_BVV\_TONIA =1000 Vector (5) Min\_BVRW\_STEI =1000 Vector (5) Min\_BVRW\_CPI =1000 Vector (5) Min\_BVRW\_USDKZT =1000 Vector (5) Min\_BVRW\_TONIA =1000 'FILLING IN THE HEADERS OF THE RESULTS TABLE IF AT LEAST ONE "GOOD" BVAR IS FOUND Table (31,3) Tab\_Results Tab results $(1,1)$  = "Indicator" Tab  $results(1,2) = "Set of parameters"$  $Tab$  results $(1,3)$  = "Value" Tab  $results(2,1) = "1 month RMSE BVAR to VAR"$ Tab results $(3,1)$  = "3 month RMSE BVAR to VAR" Tab\_results $(4,1)$  = "6 month RMSE BVAR to VAR"  $Ta\overline{b}$  results(5,1) = "9 month RMSE BVAR to VAR" Tab\_results $(6,1)$  = "12 month RMSE BVAR to VAR" Tab\_results $(7,1)$  = "1 month RMSE BVAR to RW"  $Tab$ <sup>-</sup>results $(8,1)$  = "3 month RMSE BVAR to RW" Tab results(9,1) = "6 month RMSE BVAR to RW" Tab\_results $(10,1)$  = "9 month RMSE BVAR to RW"  $Ta\overline{b}$  results(11,1) = "12 month RMSE BVAR to RW"  $Tab<sup>-</sup> results(12,1) = "1 month RMSE STEI"$ Tab\_results $(13,1)$  = "3 month RMSE STEI"  $Tab_T$ esults $(14,1)$  = "6 month RMSE STEI"  $Tab\_results(15,1) = "9 month RMSE STEI"$ Tab\_results $(16,1)$  = "12 month RMSE STEI"  $Tab\_results(17,1) = "1 month RMSE CPU"$  $Tab$ <sup>-</sup>results $(18,1)$  = "3 month RMSE CPI" Tab results $(19,1)$  = "6 month RMSE CPI" Tab\_results $(20,1)$  = "9 month RMSE CPI"  $Tab\_results(21,1) = "12 month RMSE CPU"$ Tab\_results $(22,1)$  = "1 month RMSE USDKZT" Tab\_results $(23,1)$  = "3 month RMSE USDKZT"  $Tab\_results(24,1) = "6 month RMSE USDKZT"$ Tab\_results $(25,1)$  = "9 month RMSE USDKZT"  $Tab$ <sup>-</sup>results(26,1) = "12 month RMSE USDKZT"  $Tab$ <sup>-</sup>results $(27,1)$  = "1 month RMSE TONIA"  $Tab\_results(28,1) = "3 month RMSE TONIA"$ Tab  $results(29,1) = "6 month RMSE TONIA"$  $Ta\overline{b}$  results $(30,1)$  = "9 month RMSE TONIA"  $Tab$ <sup>-</sup>results $(31,1)$  = "12 month RMSE TONIA" Tab\_results $(32,1)$  = "1 month BVAR to VAR STEI"

Tab\_results $(33.1)$  = "3 month BVAR to VAR STEI" Tab\_results $(34,1)$  = "6 month BVAR to VAR STEI" Tab results $(35,1)$  = "9 month BVAR to VAR STEI" Tab results $(36,1)$  = "12 month BVAR to VAR STEI" Tab results $(37,1)$  = "1 month BVAR to VAR CPI"  $Tab$ <sup>-</sup>results $(38,1)$  = "3 month BVAR to VAR CPI"  $Tab\_results(39,1) = "6 month BVAR to VAR CPU"$ Tab results $(40,1)$  = "9 month BVAR to VAR CPI" Tab\_results $(41,1)$  = "12 month BVAR to VAR CPI" Tab\_results $(42,1)$  = "1 month BVAR to VAR USDKZT"  $Tab$ <sup> $\overline{r}$ </sup> results(43,1) = "3 month BVAR to VAR USDKZT"  $Ta\overline{b}$  results(44,1) = "6 month BVAR to VAR USDKZT"  $Tab\_results(45,1) = "9$  month BVAR to VAR USDKZT" Tab\_results $(46,1)$  = "12 month BVAR to VAR USDKZT" Tab\_results(47,1) =  $"1$  month BVAR to VAR TONIA" Tab\_results $(48,1)$  = "3 month BVAR to VAR TONIA"  $Tab$ <sup>-</sup>results(49,1) = "6 month BVAR to VAR TONIA" Tab results(50,1) = "9 month BVAR to VAR TONIA" Tab results $(51,1)$  = "12 month BVAR to VAR TONIA" Tab\_results(52,1) = "1 month BVAR to RW STEI" Tab results $(53,1)$  = "3 month BVAR to RW STEI"  $Tab$ <sup>-</sup>results $(54,1)$  = "6 month BVAR to RW STEI" Tab\_results $(55,1)$  = "9 month BVAR to RW STEI"  $\overline{Tab}$  results(56,1) = "12 month BVAR to RW STEI"  $Tab$ <sup>-</sup>results(57,1) = "1 month BVAR to RW CPI" Tab\_results $(58,1)$  = "3 month BVAR to RW CPI" Tab\_results $(59.1)$  = "6 month BVAR to RW CPI" Tab\_results $(60,1)$  = "9 month BVAR to RW CPI" Tab\_results $(61,1)$  = "12 month BVAR to RW CPI"  $Tab$ <sup>-</sup>results(62,1) = "1 month BVAR to RW USDKZT"  $Ta\overline{b}$  results(63,1) = "3 month BVAR to RW USDKZT"  $Ta**b**$  results(64,1) = "6 month BVAR to RW USDKZT" Tab\_results $(65,1)$  = "9 month BVAR to RW USDKZT" Tab results(66,1) = "12 month BVAR to RW USDKZT"  $Tab$ <sup>-</sup>results $(67,1)$  = "1 month BVAR to RW TONIA"  $Ta\overline{b}$  results(68,1) = "3 month BVAR to RW TONIA" Tab results $(69,1)$  = "6 month BVAR to RW TONIA" Tab\_results $(70,1)$  = "9 month BVAR to RW TONIA" Tab results $(71,1)$  = "12 month BVAR to RW TONIA"

'INITIAL VALUE ASSINGMENT OF CRITERIA FOR SELECTING THE BEST BVAR PARAMETERS IF "GOOD" BVAR IS NOT FOUND

Vector (5) A\_Min\_BVV =1000 Vector (5) A\_Min\_BVRW =1000

Vector (5) A\_Min\_STEI =1000 Vector (5) A\_Min\_CPI =1000

Vector (5) A\_Min\_USDKZT =1000

Vector (5) A\_Min\_TONIA =1000

Vector (5) A\_Min\_BVV\_STEI =1000 Vector (5) A\_Min\_BVV\_CPI =1000 Vector (5) A\_Min\_BVV\_USDKZT =1000 Vector (5) A\_Min\_BVV\_TONIA =1000 Vector (5) A\_Min\_BVRW\_STEI =1000 Vector (5) A\_Min\_BVRW\_CPI =1000 Vector (5) A\_Min\_BVRW\_USDKZT =1000 Vector (5) A\_Min\_BVRW\_TONIA =1000

#### 'FILLING IN THE HEADERS OF THE RESULTS TABLE IF "GOOD" BVAR IS NOT FOUND

Table (31,3) A\_Tab\_Results A Tab results $(1.1)$  = "Indicator"  $A<sup>-</sup>Tab<sup>-</sup>$  results(1,2) = "Set of parameteres"  $A_Tab_Tesults(1,3) = "Value"$ A\_Tab\_results $(2,1)$  = "1 month RMSE BVAR to VAR" A Tab results $(3,1)$  = "3 month RMSE BVAR to VAR" A\_Tab\_results $(4,1)$  = "6 month RMSE BVAR to VAR"  $A<sup>-</sup>Tab<sup>-</sup>$  results(5.1) = "9 month RMSE BVAR to VAR" A\_Tab\_results $(6,1)$  = "12 month RMSE BVAR to VAR" A Tab results(7,1) = "1 month RMSE BVAR to RW" A\_Tab\_results(8,1) = "3 month RMSE BVAR to RW" A\_Tab\_results $(9,1)$  = "6 month RMSE BVAR to RW" A Tab results $(10,1)$  = "9 month RMSE BVAR to RW"  $\overline{A}$ Tab\_results $(11,1)$  = "12 month RMSE BVAR to RW"  $A<sup>-</sup>Tab<sup>-</sup>$  results(12,1) = "1 month RMSE STEI" A\_Tab\_results(13,1) = "3 month RMSE STEI" A Tab results $(14,1)$  = "6 month RMSE STEI" A Tab results $(15,1)$  = "9 month RMSE STEI"  $\overline{A}$ Tab\_results(16,1) = "12 month RMSE STEI"  $A<sup>-</sup>Tab<sup>-</sup>$  results(17.1) = "1 month RMSE CPI"  $A<sup>-</sup>Tab<sup>-</sup>$  results(18,1) = "3 month RMSE CPI"  $\overline{A}$ Tab\_results(19,1) = "6 month RMSE CPI" A\_Tab\_results(20,1) = "9 month RMSE CPI" A\_Tab\_results(21,1) = "12 month RMSE CPI"  $A<sup>T</sup>$ Tab<sup>r</sup> results(22,1) = "1 month RMSE USDKZT"  $\overline{A}$  Tab\_results(23,1) = "3 month RMSE USDKZT" A Tab results( $24,1$ ) = "6 month RMSE USDKZT" A Tab results $(25,1)$  = "9 month RMSE USDKZT"  $A_Tab_T$ results $(26,1)$  = "12 month RMSE USDKZT"  $\overline{A}$  Tab\_results(27,1) = "1 month RMSE TONIA"  $\overline{A}$ Tab\_results $(28,1)$  = "3 month RMSE TONIA"  $\overline{A}$  Tab\_results(29,1) = "6 month RMSE TONIA"  $A<sup>T</sup>$ Tab<sup>r</sup> results(30,1) = "9 month RMSE TONIA"  $A<sup>T</sup>$ Tab<sup>r</sup> results(31,1) = "12 month RMSE TONIA"  $\overline{A}$ Tab\_results(32,1) = "1 month BVAR to VAR STEI" A Tab results $(33.1)$  = "3 month BVAR to VAR STEI"  $\overline{A}$ Tab\_results $(34,1)$  = "6 month BVAR to VAR STEI"  $\overline{A}$ Tab\_results(35,1) = "9 month BVAR to VAR STEI"  $\overline{A}$ Tab\_results(36.1) = "12 month BVAR to VAR STEI"  $\overline{A}$ Tab\_results(37,1) = "1 month BVAR to VAR CPI"  $\overline{A}$ Tab\_results(38,1) = "3 month BVAR to VAR CPI"  $A$ <sup>Tab</sup>\_results(39,1) = "6 month BVAR to VAR CPI" A Tab results $(40,1)$  = "9 month BVAR to VAR CPI"  $\overline{A}$ Tab\_results(41,1) = "12 month BVAR to VAR CPI" A\_Tab\_results $(42,1)$  = "1 month BVAR to VAR USDKZT" A Tab results $(43,1)$  = "3 month BVAR to VAR USDKZT" A\_Tab\_results $(44,1)$  = "6 month BVAR to VAR USDKZT" A Tab results $(45,1)$  = "9 month BVAR to VAR USDKZT" A\_Tab\_results(46,1) = "12 month BVAR to VAR USDKZT" A Tab results $(47,1)$  = "1 month BVAR to VAR TONIA"  $A<sup>-</sup>Tab<sup>-</sup>$  results(48.1) = "3 month BVAR to VAR TONIA" A\_Tab\_results $(49,1)$  = "6 month BVAR to VAR TONIA" A Tab results $(50,1)$  = "9 month BVAR to VAR TONIA"  $A<sup>T</sup>$ Tab<sup>r</sup> results(51,1) = "12 month BVAR to VAR TONIA"  $A_Tab_T$ results $(52,1)$  = "1 month BVAR to RW STEI"  $\overline{A}$ Tab\_results(53,1) = "3 month BVAR to RW STEI"  $\overline{A}$ Tab\_results(54,1) = "6 month BVAR to RW STEI"  $\overline{A}$ Tab\_results(55,1) = "9 month BVAR to RW STEI" A\_Tab\_results $(56,1)$  = "12 month BVAR to RW STEI"  $\overline{A}$ Tab\_results $(57,1)$  = "1 month BVAR to RW CPI"  $A_Tab_Tesults(58,1) = "3 month BVAR to RW CPI"$ A Tab results $(59,1)$  = "6 month BVAR to RW CPI" A\_Tab\_results $(60,1)$  = "9 month BVAR to RW CPI" A Tab results $(61,1)$  = "12 month BVAR to RW CPI" A Tab results $(62,1)$  = "1 month BVAR to RW USDKZT" A\_Tab\_results $(63,1)$  = "3 month BVAR to RW USDKZT"  $\overline{A}$ Tab\_results(64,1) = "6 month BVAR to RW USDKZT" A\_Tab\_results $(65,1)$  = "9 month BVAR to RW USDKZT" A Tab results(66,1) = "12 month BVAR to RW USDKZT"  $\overline{A}$ Tab\_results $(67,1)$  = "1 month BVAR to RW TONIA" A\_Tab\_results $(68,1)$  = "3 month BVAR to RW TONIA"  $\overline{A}$ Tab\_results(69,1) = "6 month BVAR to RW TONIA"  $A<sup>-</sup>Tab<sup>-</sup>$  results(70,1) = "9 month BVAR to RW TONIA" A Tab results $(71,1)$  = "12 month BVAR to RW TONIA"

'DECLARING OBJECTS FOR MAIN VARIABLES AND EQUATION TYPES For %Nam1 STEI\_sa CPI\_sa USDKZT\_sa TONIA\_sa

For %ModType V RW Matrix (Num\_max-11,1) Mat\_{%ModType}\_12\_{%Nam1} Matrix (Num\_max-8,1) Mat\_{%ModType}\_9\_{%Nam1} Matrix (Num\_max-5,1) Mat\_{%ModType}\_6\_{%Nam1} Matrix (Num\_max-2,1) Mat\_{%ModType}\_3\_{%Nam1} Matrix (Num\_max,1) Mat\_{%ModType}\_1\_{%Nam1} **Next** Next

#### 'LOOP BY PSEUDO-REAL FORECAST EXPERIMENT PERIOD

For !J=1 To Num\_Max

'SAMPLE FROM BEGINNING POINT TO THE SINGLE POINT IN PSEUDO-REAL FORECAST EXPERIMENT PERIOD Smpl @All

Smpl @First @First-1+(Num1-1)+(!J-1)

### 'ESTIMATION OF VAR MODEL

Var Var14\_{!J}.ls 1 5 STEI\_sa Invest\_sa RealWage\_sa Retail\_sa CPI\_sa ManufactPrice\_sa HousePrice\_sa USDKZT\_sa TONIA\_sa TengeMoneySupply\_sa @ c OilPrice\_sa Transfert\_sa(-3) ExtDemand\_sa(-1) RusCPI\_sa(-1) OilExtract\_sa

#### 'ESTIMATION OF SIMPLE INDIVIIDUAL VARIABLE EQUATIONS

Equation Eq\_STEI\_{!J}.ls STEI\_sa STEI\_sa(-1) c Equation Eq\_CPI\_{!J}.ls CPI\_sa CPI\_sa(-1) c Equation Eq\_USDKZT\_{!J}.ls USDKZT\_sa USDKZT\_sa(-1) c Equation Eq\_TONIA\_ $\{J\}$ . Is TONIA\_sa c

'DECLARING OF SCALAR ASSOCIATED WITH 1 YEAR AHEAD FORECAST DATE NUMBER Scalar Temp =  $(Num1-1)+!J-1+12$ 

'IF 1 YEAR AHEAD FORECAST WITHIN PSEUDO-REAL FORECAST EXPERIMENT PERIOD If Temp<=Obs\_number Then

'1 YEAR AHEAD FORECAST WITH VAR MODEL Smpl @All Smpl @First-1+(Num1-1)+!J @First-1+(Num1-1)+!J+11 Var14  ${!}$ J}.forecast(e) v

#### '1 YEAR AHEAD FORECAST WITH SIMPLE INDIVIIDUAL VARIABLE EQUATIONS

Eq\_STEI\_{!J}.forecast(e) STEI\_sa\_rw Eq\_CPI\_ $\overline{\{! \}! \}$ .forecast(e) CPI\_sa\_rw Eq\_USDKZT\_{!J}.forecast(e) USDKZT\_sa\_rw Eq\_TONIA\_{!J}.forecast(e) TONIA\_sa\_rw

'DELETE INTERIM OBJECTS Delete TengeMoneySupply\_sa\_v Invest\_sa\_v RealWage\_sa\_v Retail\_sa\_v ManufactPrice\_sa\_v HousePrice\_sa\_v

'LOOP BY MAIN VARIABLES AND 2 TYPES OF MODELS For %Name STEI\_sa CPI\_sa USDKZT\_sa TONIA\_sa For %ModType1 V RW

'SAVING MAIN VARIABLES FORECSAT ERRORS Series Temp\_Er\_{%ModType1}\_{%Name} Temp\_Er\_{%ModType1}\_{%Name}=abs({%Name}-{%Name}\_{%ModType1})

Stomna(Temp\_Er\_{%ModType1}\_{%Name}, Vec\_Er\_{%ModType1}\_{%Name})

### 'SAVING 1, 3, 6, 9 12 MONTH AHEAD FORECAST ERRORS FOR DIFFERENT STARTING DATES WITHIN PSEUDO-REAL FORECAST EXPERIMENT PERIOD

Mat\_{%ModType1}\_12\_{%Name}(!J)= Vec\_Er\_{%ModType1}\_{%Name}(12) Mat\_{%ModType1}\_9\_{%Name}(!J)= Vec\_Er\_{%ModType1}\_{%Name}(9)  $\frac{1}{2}$  Mat  $\frac{1}{2}$  ( $\frac{1}{2}$  originalize) is vector  $\frac{1}{2}$  ( $\frac{1}{2}$  ( $\frac{1}{2}$  ( $\frac{1}{2}$  ( $\frac{1}{2}$ ) Mat  $\frac{1}{2}$  ( $\frac{1}{2}$  ( $\frac{1}{2}$  ( $\frac{1}{2}$  ( $\frac{1}{2}$  ( $\frac{1}{2}$  ( $\frac{1}{2}$  ( $\frac{1}{2}$  ) is vector in  $\$ Mat\_{%ModType1}\_3\_{%Name}(!J)= Vec\_Er\_{%ModType1}\_{%Name}(3) Mat\_{%ModType1}\_1\_{%Name}(!J)= Vec\_Er\_{%ModType1}\_{%Name}(1)

#### 'DELETE INTERIM OBJECTS

Delete {%Name} {%ModType1} Temp\_Er\_{%ModType1}\_{%Name} Vec\_Er\_{%ModType1}\_{%Name}

**Next** Next

Else

'IF ONLY 9 MONTH AHEAD FORECAST WITHIN PSEUDO-REAL FORECAST EXPERIMENT PERIOD If Temp-3<=Obs\_number Then

'9 MONTH AHEAD FORECAST WITH VAR MODEL Smpl @All Smpl @First-1+(Num1-1)+!J @First-1+(Num1-1)+!J+8 Var14  $\{! \}$ .forecast(e) v

#### '9 MONTH AHEAD FORECAST WITH SIMPLE INDIVIIDUAL VARIABLE EQUATIONS

Eq\_STEI\_{!J}.forecast(e) STEI\_sa\_rw Eq\_CPI\_{!J}.forecast(e) CPI\_sa\_rw Eq\_USDKZT\_{!J}.forecast(e) USDKZT\_sa\_rw Eq\_TONIA\_{!J}.forecast(e) TONIA\_sa\_rw

#### 'DELETE INTERIM OBJECTS

Delete TengeMoneySupply\_sa\_v\_Invest\_sa\_v RealWage\_sa\_v Retail\_sa\_v ManufactPrice\_sa\_v HousePrice\_sa\_v

'LOOP BY MAIN VARIABLES AND 2 TYPES OF MODELS For %Name STEI\_sa CPI\_sa\_USDKZT\_sa TONIA\_sa For %ModType1 V RW

'SAVING MAIN VARIABLES FORECSAT ERRORS

Series Temp\_Er\_{%ModType1}\_{%Name} Temp\_Er\_{%ModType1}\_{%Name}=abs({%Name}-{%Name}\_{%ModType1}) Stomna(Temp\_Er\_{%ModType1}\_{%Name}, Vec\_Er\_{%ModType1}\_{%Name})

#### 'SAVING 1, 3, 6, 9 MONTH AHEAD FORECAST ERRORS FOR DIFFERENT STARTING DATES WITHIN PSEUDO-REAL FORECAST EXPERIMENT PERIOD

Mat\_{%ModType1}\_9\_{%Name}(!J)= Vec\_Er\_{%ModType1}\_{%Name}(9) Mat\_{%ModType1}\_6\_{%Name}(!J)= Vec\_Er\_{%ModType1}\_{%Name}(6) Mat\_{%ModType1}\_3\_{%Name}(!J)= Vec\_Er\_{%ModType1}\_{%Name}(3) Mat\_{%ModType1}\_1\_{%Name}(!J)= Vec\_Er\_{%ModType1}\_{%Name}(1)

#### 'DELETE INTERIM OBJECTS

Delete {%Name} {%ModType1} Temp\_Er\_{%ModType1}\_{%Name} Vec\_Er\_{%ModType1}\_{%Name}

Next Next

Else

#### 'IF ONLY 6 MONTH AHEAD FORECAST WITHIN PSEUDO-REAL FORECAST EXPERIMENT PERIOD If Temp-6 <= Obs\_number Then

### '6 MONTH AHEAD FORECAST WITH VAR MODEL

Smpl @All Smpl @First-1+(Num1-1)+!J @First-1+(Num1-1)+!J+5 Var14\_{!J}.forecast(e) v

#### '6 MONTH AHEAD FORECAST WITH SIMPLE INDIVIIDUAL VARIABLE EQUATIONS

Eq\_STEI\_{!J}.forecast(e) STEI\_sa\_rw Eq\_CPI\_{!J}.forecast(e) CPI\_sa\_rw Eq\_USDKZT\_{!J}.forecast(e) USDKZT\_sa\_rw Eq\_TONIA\_{!J}.forecast(e) TONIA\_sa\_rw

#### 'DELETE INTERIM OBJECTS

Delete TengeMoneySupply\_sa\_v Invest\_sa\_v RealWage\_sa\_v Retail\_sa\_v ManufactPrice\_sa\_v HousePrice\_sa\_v

'LOOP BY MAIN VARIABLES AND 2 TYPES OF MODELS For %Name STEI\_sa CPI\_sa\_USDKZT\_sa TONIA\_sa For %ModType1 V RW

'SAVING MAIN VARIABLES FORECSAT ERRORS Series Temp\_Er\_{%ModType1}\_{%Name}

Temp\_Er\_{%ModType1}\_{%Name}=abs({%Name}-{%Name}\_{%ModType1}) Stomna(Temp\_Er\_{%ModType1}\_{%Name}, Vec\_Er\_{%ModType1}\_{%Name})

### 'SAVING 1, 3, 6 MONTH AHEAD FORECAST ERRORS FOR DIFFERENT STARTING DATES WITHIN PSEUDO-REAL FORECAST EXPERIMENT PERIOD

Mat\_{%ModType1}\_6\_{%Name}(!J)= Vec\_Er\_{%ModType1}\_{%Name}(6)  $Mat_{\leq}^-(\%ModType1) = 3$  \\teg`\mane}(!J)= Vec\_Er\_{\\teg{\dodType1}\_{\\teg{\dote Name}(3) Mat\_{%ModType1}\_1\_{%Name}(!J)= Vec\_Er\_{%ModType1}\_{%Name}(1)

### 'DELETE INTERIM OBJECTS

Delete {%Name}\_{%ModType1} Temp\_Er\_{%ModType1}\_{%Name} Vec\_Er\_{%ModType1}\_{%Name}

**Next** 

Next

Else

'IF ONLY 3 MONTH AHEAD FORECAST WITHIN PSEUDO-REAL FORECAST EXPERIMENT PERIOD If Temp-9<=Obs\_number Then

#### '3 MONTH AHEAD FORECAST WITH VAR MODEL

Smpl @All Smpl @First-1+(Num1-1)+!J @First-1+(Num1-1)+!J+2 Var14  $\{J\}$ .forecast(e) v

#### '3 MONTH AHEAD FORECAST WITH SIMPLE INDIVIIDUAL VARIABLE EQUATIONS

Eq\_STEI\_{!J}.forecast(e) STEI\_sa\_rw Eq\_CPI\_<sup>{| j</sup>}.forecast(e) CPI\_sa\_rw Eq\_USDKZT\_{!J}.forecast(e) USDKZT\_sa\_rw Eq\_TONIA\_{!J}.forecast(e) TONIA\_sa\_rw

### 'DELETE INTERIM OBJECTS

Delete TengeMoneySupply\_sa\_v Invest\_sa\_v RealWage\_sa\_v Retail\_sa\_v ManufactPrice\_sa\_v HousePrice\_sa\_v

'LOOP BY MAIN VARIABLES AND 2 TYPES OF MODELS For %Name STEI\_sa CPI\_sa USDKZT\_sa TONIA\_sa For %ModType1 V RW

### 'SAVING MAIN VARIABLES FORECSAT ERRORS

Series Temp\_Er\_{%ModType1}\_{%Name} Temp\_Er\_{%ModType1}\_{%Name}=abs({%Name}-{%Name}\_{%ModType1}) Stomna(Temp\_Er\_{%ModType1}\_{%Name}, Vec\_Er\_{%ModType1}\_{%Name})

#### 'SAVING 1, 3 MONTH AHEAD FORECAST ERRORS FOR DIFFERENT STARTING DATES WITHIN PSEUDO-REAL FORECAST EXPERIMENT PERIOD

Mat\_{%ModType1}\_3\_{%Name}(!J)= Vec\_Er\_{%ModType1}\_{%Name}(3) Mat\_{%ModType1}\_1\_{%Name}(!J)= Vec\_Er\_{%ModType1}\_{%Name}(1)

### 'DELETE INTERIM OBJECTS

Delete {%Name} {%ModType1} Temp\_Er\_{%ModType1}\_{%Name} Vec\_Er\_{%ModType1}\_{%Name}

**Next** Next

Else

'IF ONLY 1 MONTH AHEAD FORECAST WITHIN PSEUDO-REAL FORECAST EXPERIMENT PERIOD If Temp-11<=Obs\_number Then

'1 MONTH AHEAD FORECAST WITH VAR MODEL Smpl @All Smpl @First-1+(Num1-1)+!J @First-1+(Num1-1)+!J Var14  ${!}$ J}.forecast(e) v

### '1 MONTH AHEAD FORECAST WITH SIMPLE INDIVIIDUAL VARIABLE EQUATIONS

Eq\_STEI\_{!J}.forecast(e) STEI\_sa\_rw Eq\_CPI\_{!J}.forecast(e) CPI\_sa\_rw Eq\_USDKZT\_{!J}.forecast(e) USDKZT\_sa\_rw Eq\_TONIA\_{!J}.forecast(e) TONIA\_sa\_rw

#### 'DELETE INTERIM OBJECTS

Delete TengeMoneySupply\_sa\_v Invest\_sa\_v RealWage\_sa\_v Retail\_sa\_v ManufactPrice\_sa\_v HousePrice\_sa\_v

'LOOP BY MAIN VARIABLES AND 2 TYPES OF MODELS For %Name STEI\_sa CPI\_sa USDKZT\_sa TONIA\_sa For %ModType1 V RW

'SAVING MAIN VARIABLES FORECSAT ERRORS

Series Temp\_Er\_{%ModType1}\_{%Name} Temp\_Er\_{%ModType1}\_{%Name}=abs({%Name}-{%Name}\_{%ModType1}) Stomna(Temp\_Er\_{%ModType1}\_{%Name}, Vec\_Er\_{%ModType1}\_{%Name})

### 'SAVING 1 MONTH AHEAD FORECAST ERRORS FOR DIFFERENT STARTING DATES WITHIN PSEUDO-REAL FORECAST EXPERIMENT PERIOD

Mat\_{%ModType1}\_1\_{%Name}(!J)= Vec\_Er\_{%ModType1}\_{%Name}(1)

'DELETE INTERIM OBJECTS

Delete {%Name}\_{%ModType1} Temp\_Er\_{%ModType1}\_{%Name} Vec\_Er\_{%ModType1}\_{%Name}

Next **Next** 

Endif Endif Endif

Endif Endif

'DELETE EQUATIONS ESIMATED WITH NOT FULL SAMPLE If !J<>Num\_Max Then Delete Var14\_{!J} Eq\_STEI\_{!J} Eq\_CPI\_{!J} Eq\_USDKZT\_{!J} Eq\_TONIA\_{!J} Endif

**Next** 

'LOOP BY MAIN VARIABLES AND 2 TYPES OF MODELS For %Name2 STEI\_sa CPI\_sa USDKZT\_sa TONIA\_sa For %ModType V RW

'VECTOR WITH COMPONENTS WHICH ARE RMSEs FOR DIFFERENT LENTH OF FORECAST Vector (5) RMSE\_Var14\_{%ModType}\_{%Name2}

'CALCULCATION OF RMSE FOR DIFFERENT LENTH OF FORECAST Vector (1) TTemp=@csumsq(Mat {%ModType} 1 {%Name2}) RMSE\_Var14\_{%ModType}\_{%Name2}(1) =  $(TTemp(1)/(Num'max))^A(1/2)$ 

Vector (1) TTemp=@csumsq(Mat\_{%ModType}\_3\_{%Name2}) RMSE\_Var14\_{%ModType}\_{%Name2}(2) =(TTemp(1)/(Num\_max-2))^(1/2)

Vector (1) TTemp=@csumsq(Mat\_{%ModType}\_6\_{%Name2}) RMSE\_Var14\_{%ModType}\_{%Name2}(3) = (TTemp(1)/(Num\_max-5))^(1/2)

Vector (1) TTemp=@csumsq(Mat\_{%ModType}\_9\_{%Name2}) RMSE\_Var14\_{%ModType}\_{%Name2}(4) = (TTemp(1)/(Num\_max-8))^(1/2)

Vector (1) TTemp=@csumsq(Mat\_{%ModType}\_12\_{%Name2}) RMSE\_Var14\_{%ModType}\_{%Name2}(5) = (TTemp(1)/(Num\_max-11))^(1/2)

#### 'DELETE INTERIM OBJECTS

Delete Mat\_{%ModType}\_1\_{%Name2} Mat\_{%ModType}\_3\_{%Name2} Mat\_{%ModType}\_6 {%Name2} Mat {%ModType} 9 {%Name2} Mat {%ModType} 12 {%Name2} TTemp

**Next** 

Next

!Count=0 Scalar Counter = 0

#### 'LOOP BY PARAMETRES OF LIT-MIN BVAR

For %init uni diag full For !L1=1 to 5 For !M=0 to 5 For !L2=1 to 5 For !L3=1 to 5 For !Lag=5 to 5

 $XXX(1,6)=!Lag$ 

#### 'INTERIM TABLE FOR POSITIONINIG IN THE LOOP Table (6,1) XXX  $XXX(1,1)=%$ init  $XXX(1,2)=!L1$  $XXX(1,3) = 1$ M  $XXX(1,4)=12$  $XXX(1,5)=!L3$

#### 'DECLARING OBJECTS FOR MAIN VARIABLES AND EQUATION TYPES

For %Nam1 STEI\_sa CPI\_sa USDKZT\_sa TONIA\_sa Matrix (Num\_max-11,1) Mat\_B\_12\_{%Nam1} Matrix (Num\_max-8,1) Mat\_B\_9\_{%Nam1} Matrix (Num\_max-5,1) Mat\_B\_6\_{%Nam1} Matrix (Num\_max-2,1) Mat\_B\_3\_{%Nam1} Matrix (Num\_max,1) Mat\_B\_1\_{%Nam1} **Next** 

'LOOP BY PSEUDO-REAL FORECAST EXPERIMENT PERIOD For !J=1 To Num\_Max

'SAMPLE FROM BEGINNING POINT TO THE SINGLE POINT IN PSEUDO-REAL FORECAST EXPERIMENT PERIOD Smpl @All Smpl @First @First-1+(Num1-1)+(!J-1)

#### 'ESTIMATION OF BVAR MODEL

Var bVar14\_{%init}\_{!L1}\_{!M}\_{!L2}\_{!L3}\_{!Lag}\_{!J}.bvar(prior=lit,initcov={%init},l1=!L1/5,l2=!L2/5-0.01,l3=!L3/5- 0.01,mu1=!M/5) 1 {!Lag} STEI\_sa Invest\_sa RealWage\_sa Retail\_sa CPI\_sa ManufactPrice\_sa HousePrice\_sa USDKZT\_sa TONIA\_sa TengeMoneySupply\_sa @ c OilPrice\_sa Transfert\_sa(-3) ExtDemand\_sa(-1) RusCPI\_sa(-1) OilExtract\_sa

'DECLARING OF SCALAR ASSOCIATED WITH 1 YEAR AHEAD FORECAST DATE NUMBER Scalar Temp =  $(Num1-1)+!J-1+12$ 

'IF 1 YEAR AHEAD FORECAST WITHIN PSEUDO-REAL FORECAST EXPERIMENT PERIOD If Temp<=Obs\_number Then

#### '1 YEAR AHEAD FORECAST WITH BVAR MODEL

Smpl @All Smpl @First-1+(Num1-1)+!J @First-1+(Num1-1)+!J+11 bVar14\_{%init}\_{!L1}\_{!M}\_{!L2}\_{!L3}\_{!Lag}\_{!J}.forecast(e) b

#### 'DELETE INTERIM OBJECTS Delete TengeMoneySupply\_sa\_b Invest\_sa\_b RealWage\_sa\_b Retail\_sa\_b ManufactPrice\_sa\_b HousePrice\_sa\_b

'LOOP BY MAIN VARIABLES For %Name STEI\_sa CPI\_sa USDKZT\_sa TONIA\_sa

### 'SAVING MAIN VARIABLES FORECSAT ERRORS

Series Temp\_Er\_B\_{%Name} Temp\_Er\_B\_ $\frac{1}{8}$ %Name}=abs({%Name}-{%Name}\_B) Stomna(Temp\_Er\_B\_{%Name}, Vec\_Er\_B\_{%Name})

'SAVING 1, 3, 6, 9 12 MONTH AHEAD FORECAST ERRORS FOR DIFFERENT STARTING DATES WITHIN PSEUDO-REAL FORECAST EXPERIMENT PERIOD Mat B 12  $\frac{9}{Mame}(!J)=$  Vec Er B  $\frac{9}{Mame}(12)$ Mat\_B\_9\_{%Name}(!J)= Vec\_Er\_B\_{%Name}(9)

Mat\_B\_6\_{%Name}(!J)= Vec\_Er\_B\_{%Name}(6) Mat\_B\_3\_{%Name}(!J)= Vec\_Er\_B\_{%Name}(3) Mat  $\overline{B}$  1  $\frac{1}{2}$ %Name}(!J)= Vec Er B  $\frac{1}{2}$ %Name}(1)

'DELETE INTERIM OBJECTS Delete {%Name} B Temp\_Er\_B\_{%Name} Vec\_Er\_B\_{%Name}

**Next** 

Else

'IF ONLY 9 MONTH AHEAD FORECAST WITHIN PSEUDO-REAL FORECAST EXPERIMENT PERIOD If Temp-3 <= Obs\_number Then

'9 MONTH AHEAD FORECAST WITH BVAR MODEL Smpl @All Smpl @First-1+(Num1-1)+!J @First-1+(Num1-1)+!J+8 bVar14\_{%init}\_{!L1}\_{!M}\_{!L2}\_{!L3}\_{!Lag}\_{!J}.forecast(e) b

'DELETE INTERIM OBJECTS

Delete TengeMoneySupply\_sa\_b Invest\_sa\_b RealWage\_sa\_b Retail\_sa\_b ManufactPrice\_sa\_b HousePrice\_sa\_b

'LOOP BY MAIN VARIABLES For %Name STEI\_sa CPI\_sa USDKZT\_sa TONIA\_sa

'SAVING MAIN VARIABLES FORECSAT ERRORS

Series Temp\_Er\_B\_{%Name} Temp\_Er\_B\_{%Name}=abs({%Name}-{%Name}\_B) Stomna(Temp\_Er\_B\_{%Name}, Vec\_Er\_B\_{%Name})

'SAVING 1, 3, 6, 9 MONTH AHEAD FORECAST ERRORS FOR DIFFERENT STARTING DATES WITHIN PSEUDO-REAL FORECAST EXPERIMENT PERIOD Mat\_B\_9\_{%Name}(!J)= Vec\_Er\_B\_{%Name}(9)

Mat B 6  $\frac{8}{3}$ (Mame)(!J)= Vec Er B  $\frac{8}{3}$ (Mame)(6) Mat\_B\_3\_{%Name}(!J)= Vec\_Er\_B\_{%Name}(3) Mat\_B\_1\_{%Name}(!J)= Vec\_Er\_B\_{%Name}(1)

'DELETE INTERIM OBJECTS

Delete {%Name}\_B Temp\_Er\_B\_{%Name} Vec\_Er\_B\_{%Name}

Next

Else

'IF ONLY 6 MONTH AHEAD FORECAST WITHIN PSEUDO-REAL FORECAST EXPERIMENT PERIOD If Temp-6 <= Obs\_number Then

'6 MONTH AHEAD FORECAST WITH BVAR MODEL

Smpl @All Smpl @First-1+(Num1-1)+!J @First-1+(Num1-1)+!J+5 bVar14\_{%init}\_{!L1}\_{!M}\_{!L2}\_{!L3}\_{!Lag}\_{!J}.forecast(e) b

'DELETE INTERIM OBJECTS Delete TengeMoneySupply\_sa\_b Invest\_sa\_b RealWage\_sa\_b Retail\_sa\_b ManufactPrice\_sa\_b HousePrice\_sa\_b

'LOOP BY MAIN VARIABLES For %Name STEI\_sa CPI\_sa USDKZT\_sa TONIA\_sa

'SAVING MAIN VARIABLES FORECSAT ERRORS Series Temp\_Er\_B\_{%Name} Temp\_Er\_B\_{%Name}=abs({%Name}-{%Name}\_B) Stomna(Temp\_Er\_B\_{%Name}, Vec\_Er\_B\_{%Name})

'SAVING 1, 3, 6 MONTH AHEAD FORECAST ERRORS FOR DIFFERENT STARTING DATES WITHIN PSEUDO-REAL FORECAST EXPERIMENT PERIOD

Mat\_B\_6\_{%Name}(!J)= Vec\_Er\_B\_{%Name}(6)  $Mat^{-}B^-3^{-}$ {%Name}(!J)= Vec\_Er\_B\_{%Name}(3)  $Mat$  B\_1\_{%Name}(!J)= Vec\_Er\_B\_{%Name}(1)

#### 'DELETE INTERIM OBJECTS Delete {%Name}\_B Temp\_Er\_B\_{%Name} Vec\_Er\_B\_{%Name}

#### **Next**

#### Else

'IF ONLY 3 MONTH AHEAD FORECAST WITHIN PSEUDO-REAL FORECAST EXPERIMENT PERIOD If Temp-9<=Obs\_number Then

'3 MONTH AHEAD FORECAST WITH BVAR MODEL Smpl @All Smpl @First-1+(Num1-1)+!J @First-1+(Num1-1)+!J+2 bVar14\_{%init}\_{!L1}\_{!M}\_{!L2}\_{!L3}\_{!Lag}\_{!J}.forecast(e) b

'DELETE INTERIM OBJECTS Delete TengeMoneySupply\_sa\_b Invest\_sa\_b RealWage\_sa\_b Retail\_sa\_b ManufactPrice\_sa\_b HousePrice\_sa\_b

'LOOP BY MAIN VARIABLES For %Name STEI\_sa CPI\_sa USDKZT\_sa TONIA\_sa

'SAVING MAIN VARIABLES FORECSAT ERRORS Series Temp\_Er\_B\_{%Name} Temp\_Er\_B  $\frac{1}{3}\sqrt{N}$  Name}=abs({%Name}-{%Name}\_B) Stomna(Temp\_Er\_B\_{%Name}, Vec\_Er\_B\_{%Name})

'SAVING 1, 3 MONTH AHEAD FORECAST ERRORS FOR DIFFERENT STARTING DATES WITHIN PSEUDO-REAL FORECAST EXPERIMENT PERIOD Mat B 3  $\frac{%Name}{.}$  Vec Er B  $\frac{%Name}{.}$ Mat\_B\_1\_ $\frac{9}{10}$ (%Name)(!J)= Vec\_Er\_B\_{%Name)(1)

'DELETE INTERIM OBJECTS Delete {%Name} B Temp\_Er\_B\_{%Name} Vec\_Er\_B\_{%Name}

Next

Else

'IF ONLY 1 MONTH AHEAD FORECAST WITHIN PSEUDO-REAL FORECAST EXPERIMENT PERIOD If Temp-11<=Obs\_number Then

'1 MONTH AHEAD FORECAST WITH BVAR MODEL Smpl @All Smpl @First-1+(Num1-1)+!J @First-1+(Num1-1)+!J bVar14\_{%init}\_{!L1}\_{!M}\_{!L2}\_{!L3}\_{!Lag}\_{!J}.forecast(e) b

'DELETE INTERIM OBJECTS Delete TengeMoneySupply\_sa\_b Invest\_sa\_b RealWage\_sa\_b Retail\_sa\_b ManufactPrice\_sa\_b HousePrice\_sa\_b

'LOOP BY MAIN VARIABLES For %Name STEI\_sa CPI\_sa USDKZT\_sa TONIA\_sa

'SAVING MAIN VARIABLES FORECSAT ERRORS Series Temp\_Er\_B\_{%Name} Temp\_Er\_B\_{%Name}=abs({%Name}-{%Name}\_B) Stomna(Temp\_Er\_B\_{%Name}, Vec\_Er\_B\_{%Name})

'SAVING 1 MONTH AHEAD FORECAST ERRORS FOR DIFFERENT STARTING DATES WITHIN PSEUDO-REAL FORECAST EXPERIMENT PERIOD Mat B 1  $\{\%Name\}(!J)=$  Vec Er B  $\{\%Name\}(1)$ 

Delete {%Name}\_B Temp\_Er\_B\_{%Name} Vec\_Er\_B\_{%Name}

**Next** 

Endif Endif **Endif** Endif **Endif** 

'DELETE EQUATIONS ESIMATED WITH NOT FULL SAMPLE If !J<>Num\_Max Then Delete BVar14\_{%init}\_{!L1}\_{!M}\_{!L2}\_{!L3}\_{!Lag}\_{!J} **Endif** 

**Next** 

'DECLARING VECTOR THAT COMPONENT IS THE MAIN VARIABLES AVERAGE RATIO OF BVAR RMSE TO ALTERNATIVE MODEL RMSE FOR A GIVEN FORECAST HORIZON Vector(5) RMSE\_BVARtoVAR\_{%init}\_{!L1}\_{!M}\_{!L2}\_{!L3}\_{!Lag}=0 Vector(5) RMSE\_BVARtoRW\_{%init}\_{!L1}\_{!M}\_{!L2}\_{!L3}\_{!Lag}=0

### 'LOOP BY MAIN VARIABLES

For %Name2 STEI\_sa CPI\_sa USDKZT\_sa TONIA\_sa

'DECLARING VECTOR WITH COMPONENTS THAT ARE BVAR RMSEs FOR DIFFERENT LENTH OF FORECAST Vector (5) RMSE\_Var14\_B\_{%init}\_{!L1}\_{!M}\_{!L2}\_{!L3}\_{!Lag}\_{%Name2}

'CALCULCATION OF BVAR RMSE FOR DIFFERENT LENTH OF FORECAST Vector (1) TTemp=@csumsq(Mat\_B\_1\_{%Name2}) RMSE\_Var14\_B\_{%init}\_{!L1}\_{!M}\_{!L2}\_{!L3}\_{!Lag}\_{%Name2}(1) = (TTemp(1)/(Num\_max))^(1/2)

Vector (1) TTemp=@csumsq(Mat\_B\_3\_{%Name2}) RMSE\_Var14\_B\_{%init}\_{!L1}\_{!M}\_{!L2}\_{!L3}\_{!Lag}\_{%Name2}(2) =(TTemp(1)/(Num\_max-2))^(1/2)

Vector (1) TTemp=@csumsq(Mat\_B\_6\_{%Name2}) RMSE\_Var14\_B\_{%init}\_{!L1}\_{!M}\_{!L2}\_{!L3}\_{!Lag}\_{%Name2}(3) = (TTemp(1)/(Num\_max-5))^(1/2)

Vector (1) TTemp=@csumsq(Mat B 9 {%Name2}) RMSE\_Var14\_B\_{%init}\_{!L1}\_{!M}\_{!L2}\_{!L3}\_{!Lag}\_{%Name2}(4) = (TTemp(1)/(Num\_max-8))^(1/2)

Vector (1) TTemp=@csumsq(Mat B 12 {%Name2}) RMSE\_Var14\_B\_{%init}\_{!L1}\_{!M}\_{!L2}\_{!L3}\_{!Lag}\_{%Name2}(5) = (TTemp(1)/(Num\_max-11))^(1/2)

'DELETE INTERIM OBJECTS Delete Mat B 1  $\frac{1}{8}$  Mame2} Mat B 3  $\frac{1}{8}$  Mame2} Mat B 6  $\frac{1}{8}$  Mame2} Mat B 9  $\frac{1}{8}$  Mame2} Mat\_B\_12\_{%Name2} TTemp

'DECLARATION OF A VECTOR THAT COMPONENT IS THE RATIO OF BVAR RMSE TO ALTERNATIVE MODEL RMSE FOR A GIVEN FORECAST HORIZON (AND GIVEN VARIABLE)

Vector(5) RMSE\_Var14\_BVV\_{%init}\_{!L1}\_{!M}\_{!L2}\_{!L3}\_{!Lag}\_{%Name2} Vector(5) RMSE\_Var14\_BVRW\_{%init}\_{!L1}\_{!M}\_{!L2}\_{!L3}\_{!Lag}\_{%Name2}

'LOOP BY THE LENTH OF FORECAST For !A=1 To 5

'CALCULATING BVAR RMSE TO ALTERNATIVE MODEL RMSE RATIO FOR A GIVEN FORECAST HORIZON (AND GIVEN VARIABLE)

RMSE\_Var14\_BVV\_{%init}\_{!L1}\_{!M}\_{!L2}\_{!L3}\_{!Lag}\_{%Name2}(!A)=RMSE\_Var14\_B\_{%init}\_{!L1}\_{!M}\_{!L2}\_{!L3 }\_{!Lag}\_{%Name2}(!A)/RMSE\_Var14\_V\_{%Name2}(!A) RMSE\_Var14\_BVRW\_{%init}\_{!L1}\_{!M}\_{!L2}\_{!L3}\_{!Lag}\_{%Name2}(!A)=RMSE\_Var14\_B\_{%init}\_{!L1}\_{!M}\_{!L2}\_{! L3}\_{!Lag}\_{%Name2}(!A)/RMSE\_Var14\_RW\_{%Name2}(!A)

#### 'CALCULATING THE MAIN VARIABLES AVERAGE RATIO OF BVAR RMSE TO ALTERNATIVE MODEL RMSE FOR A GIVEN FORECAST HORIZON

RMSE\_BVARtoVAR\_{%init}\_{!L1}\_{!M}\_{!L2}\_{!L3}\_{!Lag}(!A)=RMSE\_BVARtoVAR\_{%init}\_{!L1}\_{!M}\_{!L2}\_{!L3}\_{!Lag }(!A)+(1/4)\*RMSE\_Var14\_BVV\_{%init}\_{!L1}\_{!M}\_{!L2}\_{!L3}\_{!Lag}\_{%Name2}(!A) RMSE\_BVARtoRW\_{%init}\_{!L1}\_{!M}\_{!L2}\_{!L3}\_{!Lag}(!A)=RMSE\_BVARtoRW\_{%init}\_{!L1}\_{!M}\_{!L2}\_{!L3}\_{!Lag}( !A)+(1/4)\*RMSE\_Var14\_BVRW\_{%init}\_{!L1}\_{!M}\_{!L2}\_{!L3}\_{!Lag}\_{%Name2}(!A) **Next** 

**Next** 

'IF THE MAIN VARIABLES AVERAGE RATIO OF BVAR RMSE TO BOTH ALTERNATIVE MODEL RMSE FOR ALL FORECAST HORIZONS IS LESS THAN 1 ("GOOD BVAR') THEN

If RMSE\_BVARtoVAR\_{%init}\_{!L1}\_{!M}\_{!L2}\_{!L3}\_{!Lag}(1)<1 and RMSE\_BVARtoVAR\_{%init}\_{!L1}\_{!M}\_{!L2}\_{!L3}\_{!Lag}(2)<1 and RMSE\_BVARtoVAR\_{%init}\_{!L1}\_{!M}\_{!L2}\_{!L3}\_{!Lag}(3)<1 and RMSE\_BVARtoVAR\_{%init}\_{!L1}\_{!M}\_{!L2}\_{!L3}\_{!Lag}(4)<1 and RMSE\_BVARtoVAR\_{%init}\_{!L1}\_{!M}\_{!L2}\_{!L3}\_{!Lag}(5)<1 and RMSE\_BVARtoRW\_{\binit}\_{!L1}\_{!M}\_{!L2}\_{!L3}\_{!Lag}(1)<1 and RMSE\_BVARtoRW\_{%init}\_{!L1}\_{!M}\_{!L2}\_{!L3}\_{!Lag}(2)<1 and RMSE\_BVARtoRW\_{%init}\_{!L1}\_{!M}\_{!L2}\_{!L3}\_{!Lag}(3)<1 and RMSE\_BVARtoRW\_{%init}\_{!L1}\_{!M}\_{!L2}\_{!L3}\_{!Lag}(4)<1 and RMSE\_BVARtoRW\_{%init}\_{!L1}\_{!M}\_{!L2}\_{!L3}\_{!Lag}(5)<1 Then

'INCREASE COUNTER OF THAT SET OF BVAR "GOOD" PARAMETRES Counter=Counter+1

!Count=!Count+1

Show Counter

'SAVING DESCRIPTION OF THAT "GOOD" BVAR Freeze(Tab\_{!Count}) BVar14\_{%init}\_{!L1}\_{!M}\_{!L2}\_{!L3}\_{!Lag}\_{Num\_max}.results

#### 'SAVING THAT "GOOD" BVAR SET OF PARAMETRES IN INDIVIDUAL TABLE

Table (6,1) Tab\_Temp\_{!Count} Tab Temp {!Count}(1,1)=%init Tab\_Temp\_{!Count}(2,1)=!L1 Tab\_Temp\_{!Count}(3,1)=!M Tab\_Temp\_{!Count}(4,1)=!L2 Tab<sup>Temp</sup> { <u>!Count</u>}(5,1)= !L3 Tab\_Temp\_{!Count}(6,1)=!Lag

'SAVING THAT "GOOD" BVAR RMSE AND AVERAGE RATIO OF THAT "GOOD" BVAR RMSE TO BOTH ALTERNATIVE MODEL RMSE (FOR A GIVEN VARIABLE AND A GIVEN FORECAST HORIZON) For %Name3 STEI\_sa CPI\_sa USDKZT\_sa TONIA\_sa For %Mtype B BVV BVRW

Vector(5)

RMSE\_Var14\_{%Mtype}\_{!Count}\_{%Name3}=RMSE\_Var14\_{%Mtype}\_{%init}\_{!L1}\_{!M}\_{!L2}\_{!L3}\_{!Lag}\_{%Name 3}

**Next** Next

'SAVING THE MAIN VARIABLES AVERAGE RATIO OF THAT "GOOD» BVAR RMSE TO BOTH ALTERNATIVE MODEL RMSE (FOR A GIVEN FORECAST HORIZON) Vector(5) RMSE\_BVARtoVAR\_{!Count}=RMSE\_BVARtoVAR\_{%init}\_{!L1}\_{!M}\_{!L2}\_{!L3}\_{!Lag} Vector(5) RMSE\_BVARtoRW\_{!Count}=RMSE\_BVARtoRW\_{%init}\_{!L1}\_{!M}\_{!L2}\_{!L3}\_{!Lag}

'LOOP BY THE LENTH OF FORECAST For !Z=1 To 5

'FOR A GIVEN FORECAST HORIZON SEARCH FOR THE MINIMUM OF THE MAIN VARIABLES AVERAGE RATIO OF "GOOD" BVAR RMSE TO VAR RMSE If RMSE\_BVARtoVAR\_{%init}\_{!L1}\_{!M}\_{!L2}\_{!L3}\_{!Lag}(!Z) < Min\_BVV(!Z) Then Tab\_results(1+!Z,2) =%init +"\_" +@Str(!L1)+"\_" +@Str(!M)+"\_"+@Str(!L2)+"\_"+@Str(!L3)+"\_"+@Str(!Lag)+"\_"+@Str(!Count) Tab\_results(1+!Z,3) = RMSE\_BVARtoVAR\_{%init}\_{!L1}\_{!M}\_{!L2}\_{!L3}\_{!Lag}(!Z) Min\_BVV(!Z) = RMSE\_BVARtoVAR\_{%init}\_{!L1}\_{!M}\_{!L2}\_{!L3}\_{!Lag}(!Z) **Endif** 

'FOR A GIVEN FORECAST HORIZON SEARCH FOR THE MINIMUM OF THE MAIN VARIABLES AVERAGE RATIO OF "GOOD" BVAR RMSE TO SIMPLE EQUATION RMSE If RMSE\_BVARtoRW\_{%init}\_{!L1}\_{!M}\_{!L2}\_{!L3}\_{!Lag}(!Z) < Min\_BVRW(!Z) Then Tab\_results(6+!Z,2) =%init +"\_" +@Str(!L1)+"\_" +@Str(!M)+"\_"+@Str(!L2)+"\_"+@Str(!L3)+"\_"+@Str(!Lag)+"\_"+@Str(!Count) Tab\_results(6+!Z,3) = RMSE\_BVARtoRW\_{%init}\_{!L1}\_{!M}\_{!L2}\_{!L3}\_{!Lag}(!Z) Min\_BVRW( $\mathbb{Z}$ ) = RMSE\_BVARtoRW\_{%init}\_{!L1}\_{!M}\_{!L2}\_{!L3}\_{!Lag}(!Z) **Endif** 

'FOR A GIVEN FORECAST HORIZON SEARCH FOR THE MINIMUM OF "GOOD" BVAR RMSE FOR STEI VARIABLE

If RMSE\_Var14\_B\_{%init}\_{!L1}\_{!M}\_{!L2}\_{!L3}\_{!Lag}\_STEI\_sa(!Z) < Min\_STEI(!Z) Then Tab\_results(11+!Z,2) =%init +"\_" +@Str(!L1)+"\_" +@Str(!M)+"\_"+@Str(!L2)+"\_"+@Str(!L3)+"\_"+@Str(!Lag)+"\_"+@Str(!Count) Tab\_results(11+1Z,3) = RMSE\_Var14\_B\_{%init}\_{!L1}\_{!M}\_{!L2}\_{!L3}\_{!Lag}\_STEI\_sa(!Z) Min\_STEI(!Z) = RMSE\_Var14\_B\_{%init}\_{!L1}\_{!M}\_{!L2}\_{!L3}\_{!Lag}\_STEI\_sa(!Z) Endif

'FOR A GIVEN FORECAST HORIZON SEARCH FOR THE MINIMUM OF "GOOD" BVAR RMSE FOR CPI VARIABLE If RMSE\_Var14\_B\_{%init}\_{!L1}\_{!M}\_{!L2}\_{!L3}\_{!Lag}\_CPI\_sa(!Z) < Min\_CPI(!Z) Then Tab\_results(16+!Z,2) =%init +"\_" +@Str(!L1)+"\_" +@Str(!M)+"\_"+@Str(!L2)+"\_"+@Str(!L3)+"\_"+@Str(!Lag)+"\_"+@Str(!Count) Tab\_results(16+!Z,3) = RMSE\_Var14\_B\_{%init}\_{!L1}\_{!M}\_{!L2}\_{!L3}\_{!Lag}\_CPI\_sa(!Z) Min\_CPI(!Z) = RMSE\_Var14\_B\_{%init}\_{!L1}\_{!M}\_{!L2}\_{!L3}\_{!Lag}\_CPI\_sa(!Z) Endif

### 'FOR A GIVEN FORECAST HORIZON SEARCH FOR THE MINIMUM OF "GOOD" BVAR RMSE FOR USDKZT VARIABLE

If RMSE\_Var14\_B\_{%init}\_{!L1}\_{!M}\_{!L2}\_{!L3}\_{!Lag}\_USDKZT\_sa(!Z) < Min\_USDKZT(!Z) Then Tab\_results(21+!Z,2) =%init +"\_" +@Str(!L1)+"\_" +@Str(!M)+"\_"+@Str(!L2)+"\_"+@Str(!L3)+"\_"+@Str(!Lag)+"\_"+@Str(!Count) Tab\_results(21+!Z,3) = RMSE\_Var14\_B\_{%init}\_{!L1}\_{!M}\_{!L2}\_{!L3}\_{!Lag}\_USDKZT\_sa(!Z) Min\_USDKZT(!Z) = RMSE\_Var14\_B\_{%init}\_{!L1}\_{!M}\_{!L2}\_{!L3}\_{!Lag}\_USDKZT\_sa(!Z) Endif

#### 'FOR A GIVEN FORECAST HORIZON SEARCH FOR THE MINIMUM OF "GOOD" BVAR RMSE FOR TONIA **VARIABLE**

If RMSE\_Var14\_B\_{%init}\_{!L1}\_{!M}\_{!L2}\_{!L3}\_{!Lag}\_TONIA\_sa(!Z) < Min\_TONIA(!Z) Then Tab\_results(26+!Z,2) =%init +"\_" +@Str(!L1)+"\_"  $+\omega$ Str(!M)+"\_"+@Str(!L2)+"\_"+@Str(!L3)+"\_"+@Str(!Lag)+"\_"+@Str(!Count) Tab\_results(26+!Z,3) = RMSE\_Var14\_B\_{%init}\_{!L1}\_{!M}\_{!L2}\_{!L3}\_{!Lag}\_TONIA\_sa(!Z) Min\_TONIA(!Z) = RMSE\_Var14\_B\_{%init}\_{!L1}\_{!M}\_{!L2}\_{!L3}\_{!Lag}\_TONIA\_sa(!Z) Endif

#### 'FOR A GIVEN FORECAST HORIZON SEARCH FOR THE MINIMUM OF RATIO OF "GOOD" BVAR RMSE TO VAR RMSE FOR STEI VARIABLE

If RMSE\_Var14\_BVV\_{%init}\_{!L1}\_{!M}\_{!L2}\_{!L3}\_{!Lag}\_STEI\_sa(!Z) < Min\_BVV\_STEI(!Z) Then Tab\_results(31+!Z,2) =%init +"\_" +@Str(!L1)+"\_" +@Str(!M)+"\_"+@Str(!L2)+"\_"+@Str(!L3)+"\_"+@Str(!Lag)+"\_"+@Str(!Count)  $Tab\_results(31+IZ,3) = RMSE\_Var14_BVV_{3}$  =  $1/2$   $1/2$   $1/2$   $1/2$   $1/2$   $1/2$   $1/2$   $1/2$   $1/2$   $1/2$   $1/2$   $1/2$   $1/2$   $1/2$   $1/2$   $1/2$   $1/2$   $1/2$   $1/2$   $1/2$   $1/2$   $1/2$   $1/2$   $1/2$   $1/2$   $1/2$   $1/2$   $1/2$   $1/2$   $1/2$   $1/2$   $1/2$  Min\_BVV\_STEI(!Z) = RMSE\_Var14\_BVV\_{%init}\_{!L1}\_{!M}\_{!L2}\_{!L3}\_{!Lag}\_STEI\_sa(!Z) **Endif** 

#### 'FOR A GIVEN FORECAST HORIZON SEARCH FOR THE MINIMUM OF RATIO OF "GOOD" BVAR RMSE TO VAR RMSE FOR CPI VARIABLE

If RMSE\_Var14\_BVV\_{%init}\_{!L1}\_{!M}\_{!L2}\_{!L3}\_{!Lag}\_CPI\_sa(!Z) < Min\_BVV\_CPI(!Z) Then Tab\_results(36+!Z,2) =%init +"\_" +@Str(!L1)+"\_" +@Str(!M)+"\_"+@Str(!L2)+"\_"+@Str(!L3)+"\_"+@Str(!Lag)+"\_"+@Str(!Count) Tab\_results(36+!Z,3) = RMSE\_Var14\_BVV\_{%init}\_{!L1}\_{!M}\_{!L2}\_{!L3}\_{!Lag}\_CPI\_sa(!Z)  $Min\_BVV\_CPI(!Z) = RMSE\_Var14\_B\overline{V}V\_{\%init} \cdot \{|\overline{L1}\} \cdot \{|\overline{M}\} \cdot \{|\overline{L2}\} \cdot \{|\overline{L3}\} \cdot \{|\overline{Laq}\} \cdot \overline{CPI\_sa(!Z)}$ Endif

#### 'FOR A GIVEN FORECAST HORIZON SEARCH FOR THE MINIMUM OF RATIO OF "GOOD" BVAR RMSE TO VAR RMSE FOR USDKZT VARIABLE

If RMSE\_Var14\_BVV\_{%init}\_{!L1}\_{!M}\_{!L2}\_{!L3}\_{!Lag}\_USDKZT\_sa(!Z) < Min\_BVV\_USDKZT(!Z) Then Tab\_results(41+!Z,2) =%init +"\_" +@Str(!L1)+"\_"

+@Str(!M)+"\_"+@Str(!L2)+"\_"+@Str(!L3)+"\_"+@Str(!Lag)+"\_"+@Str(!Count) Tab\_results(41+!Z,3) = RMSE\_Var14\_BVV\_{%init}\_{!L1}\_{!M}\_{!L2}\_{!L3}\_{!Lag}\_USDKZT\_sa(!Z) Min\_BVV\_USDKZT( $(Z)$  = RMSE\_Var14\_BVV\_{%init}\_{!L1}\_{!M}\_{!L2}\_{!L3}\_{!Lag}\_USDKZT\_sa(!Z) Endif

### 'FOR A GIVEN FORECAST HORIZON SEARCH FOR THE MINIMUM OF RATIO OF "GOOD" BVAR RMSE TO VAR RMSE FOR TONIA VARIABLE

If RMSE\_Var14\_BVV\_{%init}\_{!L1}\_{!M}\_{!L2}\_{!L3}\_{!Lag}\_TONIA\_sa(!Z) < Min\_BVV\_TONIA(!Z) Then Tab\_results(46+!Z,2) =%init +"\_" +@Str(!L1)+"\_" +@Str(!M)+"\_"+@Str(!L2)+"\_"+@Str(!L3)+"\_"+@Str(!Lag)+"\_"+@Str(!Count) Tab\_results(46+!Z,3) = RMSE\_Var14\_BVV\_{%init}\_{!L1}\_{!M}\_{!L2}\_{!L3}\_{!Lag}\_TONIA\_sa(!Z) Min\_BVV\_TONIA(!Z) = RMSE\_Var14\_BVV\_{%init}\_{!L1}\_{!M}\_{!L2}\_{!L3}\_{!Lag}\_TONIA\_sa(!Z) **Endif** 

'FOR A GIVEN FORECAST HORIZON SEARCH FOR THE MINIMUM OF RATIO OF "GOOD" BVAR RMSE TO SIMPLE EQUATION RMSE FOR STEI VARIABLE

If RMSE\_Var14\_BVRW\_{%init}\_{!L1}\_{!M}\_{!L2}\_{!L3}\_{!Lag}\_STEI\_sa(!Z) < Min\_BVRW\_STEI(!Z) Then Tab\_results(51+!Z,2) =%init +"\_" +@Str(!L1)+"\_"

+@Str(!M)+"\_"+@Str(!L2)+"\_"+@Str(!L3)+"\_"+@Str(!Lag)+"\_"+@Str(!Count) Tab\_results(51+!Z,3) = RMSE\_Var14\_BVRW\_{%init}\_{!L1}\_{!M}\_{!L2}\_{!L3}\_{!Lag}\_STEI\_sa(!Z) Min\_BVRW\_STEI(!Z) = RMSE\_Var14\_BVRW\_{%init}\_{!L1}\_{!M}\_{!L2}\_{!L3}\_{!Lag}\_STEI\_sa(!Z) Endif

### 'FOR A GIVEN FORECAST HORIZON SEARCH FOR THE MINIMUM OF RATIO OF "GOOD" BVAR RMSE TO SIMPLE EQUATION RMSE FOR CPI VARIABLE

If RMSE\_Var14\_BVRW\_{%init}\_{!L1}\_{!M}\_{!L2}\_{!L3}\_{!Lag}\_CPI\_sa(!Z) < Min\_BVRW\_CPI(!Z)\_Then Tab\_results(56+ $\overline{Z}$ ,2) =%init +"\_" +@Str(!L1)+"\_ +@Str(!M)+"\_"+@Str(!L2)+"\_"+@Str(!L3)+"\_"+@Str(!Lag)+"\_"+@Str(!Count) Tab\_results(56+!Z,3) = RMSE\_Var14\_BVRW\_{%init}\_{!L1}\_{!M}\_{!L2}\_{!L3}\_{!Lag}\_CPI\_sa(!Z) Min\_BVRW\_CPI(!Z) = RMSE\_Var14\_BVRW\_{%init}\_{!L1}\_{!M}\_{!L2}\_{!L3}\_{!Lag}\_CPI\_sa(!Z) Endif

'FOR A GIVEN FORECAST HORIZON SEARCH FOR THE MINIMUM OF RATIO OF "GOOD" BVAR RMSE TO SIMPLE EQUATION RMSE FOR USDKZT VARIABLE

If RMSE\_Var14\_BVRW\_{%init}\_{!L1}\_{!M}\_{!L2}\_{!L3}\_{!Lag}\_USDKZT\_sa(!Z) < Min\_BVRW\_USDKZT(!Z) Then Tab\_results(61+!Z,2) =%init +"\_" +@Str(!L1)+"\_" +@Str(!M)+"\_"+@Str(!L2)+"\_"+@Str(!L3)+"\_"+@Str(!Lag)+"\_"+@Str(!Count)

Tab\_results(61+!Z,3) = RMSE\_Var14\_BVRW\_{%init}\_{!L1}\_{!M}\_{!L2}\_{!L3}\_{!Lag}\_USDKZT\_sa(!Z) Min\_BVRW\_USDKZT(!Z) = RMSE\_Var14\_BVRW\_{%init}\_{!L1}\_{!M}\_{!L2}\_{!L3}\_{!Lag}\_USDKZT\_sa(!Z) **Endif** 

### 'FOR A GIVEN FORECAST HORIZON SEARCH FOR THE MINIMUM OF RATIO OF "GOOD" BVAR RMSE TO SIMPLE EQUATION RMSE FOR TONIA VARIABLE

If RMSE\_Var14\_BVRW\_{%init}\_{!L1}\_{!M}\_{!L2}\_{!L3}\_{!Lag}\_TONIA\_sa(!Z) < Min\_BVRW\_TONIA(!Z) Then Tab\_results(66+!Z,2) =%init +"\_" +@Str(!L1)+"\_"

+@Str(!M)+"\_"+@Str(!L2)+"\_"+@Str(!L3)+"\_"+@Str(!Lag)+"\_"+@Str(!Count) Tab\_results(66+!Z,3) = RMSE\_Var14\_BVRW\_{%init}\_{!L1}\_{!M}\_{!L2}\_{!L3}\_{!Lag}\_TONIA\_sa(!Z)  $Min_BVRW_TONIA(12) = RMSE_Var14_BVRW_{3}^2[111]_{11}^{11}$   $[112]_{21}^{11}$   $[12]_{21}^{11}$   $[12]_{21}^{11}$   $[12]_{21}^{11}$   $[12]_{21}^{11}$   $[12]_{21}^{11}$   $[12]_{21}^{11}$   $[12]_{21}^{11}$   $[12]_{21}^{11}$   $[12]_{21}^{11}$   $[12]_{21}^{11}$   $[12]_{21}^{11}$ **Endif** 

Next

Endif

Show XXX Show Tab\_results

'IF "GOOD" BVAR IS NOT FOUND THEN If Counter = 0 Then

'LOOP BY THE LENTH OF FORECAST For !Z=1 To 5

'FOR A GIVEN FORECAST HORIZON SEARCH FOR THE MINIMUM OF THE MAIN VARIABLES AVERAGE RATIO OF BVAR RMSE TO VAR RMSE

If RMSE\_BVARtoVAR\_{%init}\_{!L1}\_{!M}\_{!L2}\_{!L3}\_{!Lag}(!Z) < A\_Min\_BVV(!Z) Then A\_Tab\_results(1+!Z,2) = %init +"\_" +@Str(!L1)+"\_" +@Str(!M)+"\_"+@Str(!L2)+"\_"+@Str(!L3)+"\_"+@Str(!Lag) A\_Tab\_results(1+!Z,3) = RMSE\_BVARtoVAR\_{%init}\_{!L1}\_{!M}\_{!L2}\_{!L3}\_{!Lag}(!Z) A\_Min\_BVV(!Z) = RMSE\_BVARtoVAR\_{%init}\_{!L1}\_{!M}\_{!L2}\_{!L3}\_{!Lag}(!Z) Endif

### 'FOR A GIVEN FORECAST HORIZON SEARCH FOR THE MINIMUM OF THE MAIN VARIABLES AVERAGE RATIO OF BVAR RMSE TO SIMPLE EQUATION RMSE

If RMSE\_BVARtoRW\_{%init}\_{!L1}\_{!M}\_{!L2}\_{!L3}\_{!Lag}(!Z) < A\_Min\_BVRW(!Z) Then A\_Tab\_results(6+!Z,2) =%init +"\_" +@Str(!L1)+"\_" +@Str(!M)+"\_"+@Str(!L2)+"\_"+@Str(!L3)+"\_"+@Str(!Lag) A\_Tab\_results(6+!Z,3) = RMSE\_BVARtoRW\_{%init}\_{!L1}\_{!M}\_{!L2}\_{!L3}\_{!Lag}(!Z) A\_Min\_BVRW(!Z) = RMSE\_BVARtoRW\_{%init}\_{!L1}\_{!M}\_{!L2}\_{!L3}\_{!Lag}(!Z) Endif

'FOR A GIVEN FORECAST HORIZON SEARCH FOR THE MINIMUM OF BVAR RMSE FOR STEI VARIABLE If RMSE\_Var14\_B\_{%init}\_{!L1}\_{!M}\_{!L2}\_{!L3}\_{!Lag}\_STEI\_sa(!Z) < A\_Min\_STEI(!Z) Then A\_Tab\_results(11+!2,2) = %init +"\_" +@Str(!L1)+"\_" +@Str(!M)+"\_"+@Str(!L2)+"\_"+@Str(!L3)+"\_"+@Str(!Lag) A\_Tab\_results(11+!Z,3) = RMSE\_Var14\_B\_{%init}\_{!L1}\_{!M}\_{!L2}\_{!L3}\_{!Lag}\_STEI\_sa(!Z) A\_Min\_STEI(!Z) = RMSE\_Var14\_B\_{%init}\_{!L1}\_{!M}\_{!L2}\_{!L3}\_{!Lag}\_STEI\_sa(!Z) Endif

'FOR A GIVEN FORECAST HORIZON SEARCH FOR THE MINIMUM OF BVAR RMSE FOR CPI VARIABLE If RMSE\_Var14\_B\_{%init}\_{!L1}\_{!M}\_{!L2}\_{!L3}\_{!Lag}\_CPI\_sa(!Z) < A\_Min\_CPI(!Z) Then A\_Tab\_results(16+!Z,2) =%init +"\_" +@Str(!L1)+"\_" +@Str(!M)+"\_"+@Str(!L2)+"\_"+@Str(!L3)+"\_"+@Str(!Lag) A\_Tab\_results(16+!Z,3) = RMSE\_Var14\_B\_{%init}\_{!L1}\_{!M}\_{!L2}\_{!L3}\_{!Lag}\_CPI\_sa(!Z) A\_Min\_CPI(!Z) = RMSE\_Var14\_B\_{%init}\_{!L1}\_{!M}\_{!L2}\_{!L3}\_{!Lag}\_CPI\_sa(!Z) **Endif** 

### 'FOR A GIVEN FORECAST HORIZON SEARCH FOR THE MINIMUM OF BVAR RMSE FOR USDKZT VARIABLE

If RMSE\_Var14\_B\_{%init}\_{!L1}\_{!M}\_{!L2}\_{!L3}\_{!Lag}\_USDKZT\_sa(!Z) < A\_Min\_USDKZT(!Z) Then A\_Tab\_results(21+!Z,2) = %init +"\_" +@Str(!L1)+"\_" +@Str(!M)+"\_"+@Str(!L2)+"\_"+@Str(!L3)+"\_"+@Str(!Lag) A\_Tab\_results(21+!Z,3) = RMSE\_Var14\_B\_{%init}\_{!L1}\_{!M}\_{!L2}\_{!L3}\_{!Lag}\_USDKZT\_sa(!Z) A\_Min\_USDKZT(!Z) = RMSE\_Var14\_B\_{%init}\_{!L1}\_{!M}\_{!L2}\_{!L3}\_{!Lag}\_USDKZT\_sa(!Z) Endif

'FOR A GIVEN FORECAST HORIZON SEARCH FOR THE MINIMUM OF BVAR RMSE FOR TONIA VARIABLE If RMSE\_Var14\_B\_{%init}\_{!L1}\_{!M}\_{!L2}\_{!L3}\_{!Lag}\_TONIA\_sa(!Z) < A\_Min\_TONIA(!Z) Then A\_Tab\_results(26+!Z,2) = %init +"\_" +@Str(!L1)+"\_" +@Str(!M)+"\_"+@Str(!L2)+"\_"+@Str(!L3)+"\_"+@Str(!Lag) A\_Tab\_results(26+!Z,3) = RMSE\_Var14\_B\_{%init}\_{!L1}\_{!M}\_{!L2}\_{!L3}\_{!Lag}\_TONIA\_sa(!Z) A\_Min\_TONIA(!Z) = RMSE\_Var14\_B\_{%init}\_{!L1}\_{!M}\_{!L2}\_{!L3}\_{!Lag}\_TONIA\_sa(!Z) Endif

#### 'FOR A GIVEN FORECAST HORIZON SEARCH FOR THE MINIMUM OF RATIO OF BVAR RMSE TO VAR RMSE FOR STEI VARIABLE

If RMSE\_Var14\_BVV\_{%init}\_{!L1}\_{!M}\_{!L2}\_{!L3}\_{!Lag}\_STEI\_sa(!Z) < A\_Min\_BVV\_STEI(!Z) Then A\_Tab\_results(31+!Z,2) = %init +"\_" +@Str(!L1)+"\_" +@Str(!M)+"\_"+@Str(!L2)+"\_"+@Str(!L3)+"\_"+@Str(!Lag) A\_Tab\_results(31+!Z,3) = RMSE\_Var14\_BVV\_{%init}\_{!L1}\_{!M}\_{!L2}\_{!L3}\_{!Lag}\_STEI\_sa(!Z) A\_Min\_BVV\_STEI(!Z) = RMSE\_Var14\_BVV\_{%init}\_{!L1}\_{!M}\_{!L2}\_{!L3}\_{!Lag}\_STEI\_sa(!Z) Endif

#### 'FOR A GIVEN FORECAST HORIZON SEARCH FOR THE MINIMUM OF RATIO OF BVAR RMSE TO VAR RMSE FOR CPI VARIABLE

If RMSE\_Var14\_BVV\_{%init}\_{!L1}\_{!M}\_{!L2}\_{!L3}\_{!Lag}\_CPI\_sa(!Z) < A\_Min\_BVV\_CPI(!Z) Then A\_Tab\_results(36+!Z,2) =%init +"\_" +@Str(!L1)+"\_" +@Str(!M)+"\_"+@Str(!L2)+"\_"+@Str(!L3)+"\_"+@Str(!Lag)  $\overline{A}$ Tab\_results(36+!Z,3) = RMSE\_Var14\_BVV\_{%init}\_{!L1}\_{!M}\_{!L2}\_{!L3}\_{!Lag}\_CPI\_sa(!Z) A\_Min\_BVV\_CPI(!Z) = RMSE\_Var14\_BVV\_{%init}\_{!L1}\_{!M}\_{!L2}\_{!L3}\_{!Lag}\_CPI\_sa(!Z) Endif

#### 'FOR A GIVEN FORECAST HORIZON SEARCH FOR THE MINIMUM OF RATIO OF BVAR RMSE TO VAR RMSE FOR USDKZT VARIABLE

If RMSE\_Var14\_BVV\_{%init}\_{!L1}\_{!M}\_{!L2}\_{!L3}\_{!Lag}\_USDKZT\_sa(!Z) < A\_Min\_BVV\_USDKZT(!Z) Then A\_Tab\_results(41+!Z,2) = %init +"\_" +@Str(!L1)+"\_" +@Str(!M)+"\_"+@Str(!L2)+"\_"+@Str(!L3)+"\_"+@Str(!Lag) A\_Tab\_results(41+!Z,3) = RMSE\_Var14\_BVV\_{%init}\_{!L1}\_{!M}\_{!L2}\_{!L3}\_{!Lag}\_USDKZT\_sa(!Z) A\_Min\_BVV\_USDKZT(!Z) = RMSE\_Var14\_BVV\_{%init}\_{!L1}\_{!M}\_{!L2}\_{!L3}\_{!Lag}\_USDKZT\_sa(!Z) Endif

#### 'FOR A GIVEN FORECAST HORIZON SEARCH FOR THE MINIMUM OF RATIO OF BVAR RMSE TO VAR RMSE FOR TONIA VARIABLE

If RMSE\_Var14\_BVV\_{%init}\_{!L1}\_{!M}\_{!L2}\_{!L3}\_{!Lag}\_TONIA\_sa(!Z) < A\_Min\_BVV\_TONIA(!Z) Then A\_Tab\_results(46+!Z,2) = %init +"\_" +@Str(!L1)+"\_" +@Str(!M)+"\_"+@Str(!L2)+"\_"+@Str(!L3)+"\_"+@Str(!Lag) A\_Tab\_results(46+!Z,3) = RMSE\_Var14\_BVV\_{%init}\_{!L1}\_{!M}\_{!L2}\_{!L3}\_{!Lag}\_TONIA\_sa(!Z)  $\overline{A}$ Min\_BVV\_TONIA(!Z) = RMSE\_Var14\_BVV\_{%init}\_{!L1}\_{!M}\_{!L2}\_{!L3}\_{!Lag}\_TONIA\_sa(!Z) Endif

#### 'FOR A GIVEN FORECAST HORIZON SEARCH FOR THE MINIMUM OF RATIO OF BVAR RMSE TO SIMPLE EQUATION RMSE FOR STEI VARIABLE

If RMSE\_Var14\_BVRW\_{%init}\_{!L1}\_{!M}\_{!L2}\_{!L3}\_{!Lag}\_STEI\_sa(!Z) < A\_Min\_BVRW\_STEI(!Z) Then A\_Tab\_results(51+!Z,2) = %init +"\_" +@Str(!L1)+"\_" +@Str(!M)+"\_"+@Str(!L2)+"\_"+@Str(!L3)+"\_"+@Str(!Lag) A\_Tab\_results(51+!Z,3) = RMSE\_Var14\_BVRW\_{%init}\_{!L1}\_{!M}\_{!L2}\_{!L3}\_{!Lag}\_STEI\_sa(!Z) A\_Min\_BVRW\_STEI(!Z) = RMSE\_Var14\_BVRW\_{%init}\_{!L1}\_{!M}\_{!L2}\_{!L3}\_{!Lag}\_STEI\_sa(!Z) Endif

#### 'FOR A GIVEN FORECAST HORIZON SEARCH FOR THE MINIMUM OF RATIO OF BVAR RMSE TO SIMPLE EQUATION RMSE FOR CPI VARIABLE

If RMSE\_Var14\_BVRW\_{%init}\_{!L1}\_{!M}\_{!L2}\_{!L3}\_{!Lag}\_CPI\_sa(!Z) < A\_Min\_BVRW\_CPI(!Z) Then A\_Tab\_results(56+!Z,2) =%init +"\_" +@Str(!L1)+"\_" +@Str(!M)+"\_"+@Str(!L2)+"\_"+@Str(!L3)+"\_"+@Str(!Lag) A\_Tab\_results(56+!Z,3) = RMSE\_Var14\_BVRW\_{%init}\_{!L1}\_{!M}\_{!L2}\_{!L3}\_{!Lag}\_CPI\_sa(!Z)  $\overline{A}$ Min\_BVRW\_CPI(!Z) = RMSE\_Var14\_BVRW\_{%init}\_{!L1}\_{!M}\_{!L2}\_{!L3}\_{!Lag}\_CPI\_sa(!Z) Endif

'FOR A GIVEN FORECAST HORIZON SEARCH FOR THE MINIMUM OF RATIO OF BVAR RMSE TO SIMPLE EQUATION RMSE FOR USDKZT VARIABLE

If RMSE\_Var14\_BVRW\_{%init}\_{!L1}\_{!M}\_{!L2}\_{!L3}\_{!Lag}\_USDKZT\_sa(!Z) < A\_Min\_BVRW\_USDKZT(!Z) Then A\_Tab\_results(61+!Z,2) = %init +"\_" +@Str(!L1)+"\_" +@Str(!M)+"\_"+@Str(!L2)+"\_"+@Str(!L3)+"\_"+@Str(!Lag) A\_Tab\_results(61+!Z,3) = RMSE\_Var14\_BVRW\_{%init}\_{!L1}\_{!M}\_{!L2}\_{!L3}\_{!Lag}\_USDKZT\_sa(!Z) A\_Min\_BVRW\_USDKZT(!Z) = RMSE\_Var14\_BVRW\_{%init}\_{!L1}\_{!M}\_{!L2}\_{!L3}\_{!Lag}\_USDKZT\_sa(!Z) Endif

'FOR A GIVEN FORECAST HORIZON SEARCH FOR THE MINIMUM OF RATIO OF BVAR RMSE TO SIMPLE EQUATION RMSE FOR TONIA VARIABLE

If RMSE\_Var14\_BVRW\_{%init}\_{!L1}\_{!M}\_{!L2}\_{!L3}\_{!Lag}\_TONIA\_sa(!Z) < A\_Min\_BVRW\_TONIA(!Z) Then A\_Tab\_results(66+!Z,2) = %init +"\_" +@Str(!L1)+"\_" +@Str(!M)+"\_"+@Str(!L2)+"\_"+@Str(!L3)+"\_"+@Str(!Lag) A\_Tab\_results(66+!Z,3) = RMSE\_Var14\_BVRW\_{%init}\_{!L1}\_{!M}\_{!L2}\_{!L3}\_{!Lag}\_TONIA\_sa(!Z) A\_Min\_BVRW\_TONIA(!Z) = RMSE\_Var14\_BVRW\_{%init}\_{!L1}\_{!M}\_{!L2}\_{!L3}\_{!Lag}\_TONIA\_sa(!Z) Endif

Next

Show A\_Tab\_results

**Endif** 

'DELETE INTERIM OBJECTS For %Name2 STEI\_sa CPI\_sa USDKZT\_sa TONIA\_sa For %Mtype B BVV BVRW Delete RMSE\_Var14\_{%Mtype}\_{%init}\_{!L1}\_{!M}\_{!L2}\_{!L3}\_{!Lag}\_{%Name2} Next Next

'DELETE INTERIM OBJECTS Delete RMSE\_BVARtoVAR\_{%init}\_{!L1}\_{!M}\_{!L2}\_{!L3}\_{!Lag} RMSE\_BVARtoRW\_{%init}\_{!L1}\_{!M}\_{!L2}\_{!L3}\_{!Lag}

'DELETE INTERIM OBJECTS Delete BVar14\_{%init}\_{!L1}\_{!M}\_{!L2}\_{!L3}\_{!Lag}\_{Num\_max}

Next Next **Next** Next Next Next

### **3-қосымша**

*1-кесте*

## **1 лагы бар екі типті айлық BVAR-моделінің RMSE негізгі айнымалылары бойынша орташаның осы болжау аралығы үшін қалыпты моделі мен VAR-моделінің осындай шамаларына модельдің айнымалыларының осы санына қатынасы**

![](_page_39_Picture_478.jpeg)

*Дереккөзі: автордың есептеулері*

*2-кесте*

# **2 лагы бар екі типті айлық BVAR-моделінің RMSE негізгі айнымалылары бойынша орташаның осы болжау аралығы үшін қалыпты моделі мен VAR-моделінің осындай шамаларына модельдің**

![](_page_39_Picture_479.jpeg)

**айнымалыларының осы санына қатынасы**

**3 лагы бар екі типті айлық BVAR-моделінің RMSE негізгі айнымалылары бойынша орташаның осы болжау аралығы үшін қалыпты моделі мен VAR-моделінің осындай шамаларына модельдің айнымалыларының осы санына қатынасы**

![](_page_40_Picture_473.jpeg)

*Дереккөзі: автордың есептеулері*

*4-кесте*

# **4 лагы бар екі типті айлық BVAR-моделінің RMSE негізгі айнымалылары бойынша орташаның осы болжау аралығы үшін қалыпты моделі мен VAR-моделінің осындай шамаларына модельдің**

![](_page_40_Picture_474.jpeg)

**5 лагы бар екі типті айлық BVAR-моделінің RMSE негізгі айнымалылары бойынша орташаның осы болжау аралығы үшін қалыпты моделі мен VAR-моделінің осындай шамаларына модельдің айнымалыларының осы санына қатынасы**

![](_page_41_Picture_441.jpeg)

*Дереккөзі: автордың есептеулері*

*6-кесте*

# **1 лагы бар екі типті тоқсандық BVAR-моделінің RMSE негізгі айнымалылары бойынша орташаның осы болжау аралығы үшін қалыпты моделі мен VAR-моделінің осындай шамаларына модельдің**

| апприлалоплароппонц осон сапонна катоннасон |          |                   |       |       |                    |       |                 |
|---------------------------------------------|----------|-------------------|-------|-------|--------------------|-------|-----------------|
|                                             | Болжамн  | <b>BVAR RW-Fa</b> |       |       | <b>BVAR VAR-Fa</b> |       |                 |
|                                             | ЫH       | Айнымалылар саны  |       |       | Айнымалылар саны   |       |                 |
| <b>BVAR</b> улгісі                          | ұзақтығы | 5                 | 6     | 15    | 5                  |       | 15 <sup>1</sup> |
| <b>Minnesota</b>                            | 1 тоқсан | 0.715             | 0.862 | 1.785 | 0.831              | 0.813 | 0.678           |
| <b>Minnesota</b>                            | 2 токсан | 0.663             | 0.797 | 1.736 | 0.834              | 0.838 | 0.736           |
| <b>Minnesota</b>                            | 3 токсан | 0.664             | 0.739 | 1.569 | 0.827              | 0.706 | 0.697           |
| <b>Minnesota</b>                            | 4 токсан | 0.616             | 0.703 | 1.381 | 0.756              | 0.598 | 0.699           |
| <b>Normal Wishart</b>                       | токсан   | 0.963             | 1.022 | 1.038 | 1.059              | 0.827 | 0.446           |
| <b>Normal Wishart</b>                       | 2 тоқсан | 0.948             | 1.027 | 1.002 | 1.163              | 0.905 | 0.459           |
| <b>Normal Wishart</b>                       | 3 токсан | 1.021             | 1.014 | 1.052 | 1.308              | 1.249 | 0.552           |
| <b>Normal Wishart</b>                       | 4 токсан | 1.065             | 0.971 | 1.101 | 1.612              | 1.459 | 0.666           |

**айнымалыларының осы санына қатынасы**

**2 лагы бар екі типті тоқсандық BVAR-моделінің RMSE негізгі айнымалылары бойынша орташаның осы болжау аралығы үшін қалыпты моделі мен VAR-моделінің осындай шамаларына модельдің айнымалыларының осы санына қатынасы**

![](_page_42_Picture_404.jpeg)

*Дереккөзі: автордың есептеулері*

*8-кесте*

# **3 лагы бар екі типті тоқсандық BVAR-моделінің RMSE негізгі айнымалылары бойынша орташаның осы болжау аралығы үшін қалыпты моделі мен VAR-моделінің осындай шамаларына модельдің**

![](_page_42_Picture_405.jpeg)

# **айнымалыларының осы санына қатынасы**

# **4 лагы бар екі типті тоқсандық BVAR-моделінің RMSE негізгі айнымалылары бойынша орташаның осы болжау аралығы үшін қалыпты моделі мен VAR-моделінің осындай шамаларына модельдің**

![](_page_43_Picture_201.jpeg)

![](_page_43_Picture_202.jpeg)